# **МІНІСТЕРСТВО ОСВІТИ І НАУКИ УКРАЇНИ НАЦІОНАЛЬНИЙ АВІАЦІЙНИЙ УНІВЕРСИТЕТ**

Кафедра комп'ютеризованих систем управління

## ДОПУСТИТИ ДО ЗАХИСТУ Завідувач кафедри

Олександр ЛИТВИНЕНКО

«<u>» 2022 р</u>.

# **ДИПЛОМНИЙ ПРОЄКТ** (**ПОЯСНЮВАЛЬНА ЗАПИСКА**)

## **ВИПУСКНИКА ОСВІТНЬОГО СТУПЕНЯ "БАКАЛАВР"**

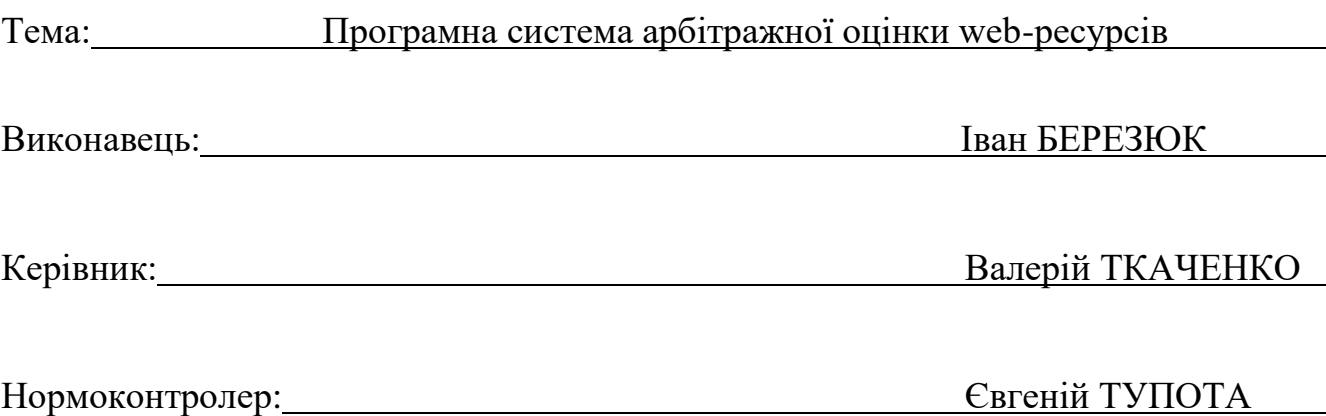

**Київ 2022**

## **НАЦІОНАЛЬНИЙ АВІАЦІЙНИЙ УНІВЕРСИТЕТ**

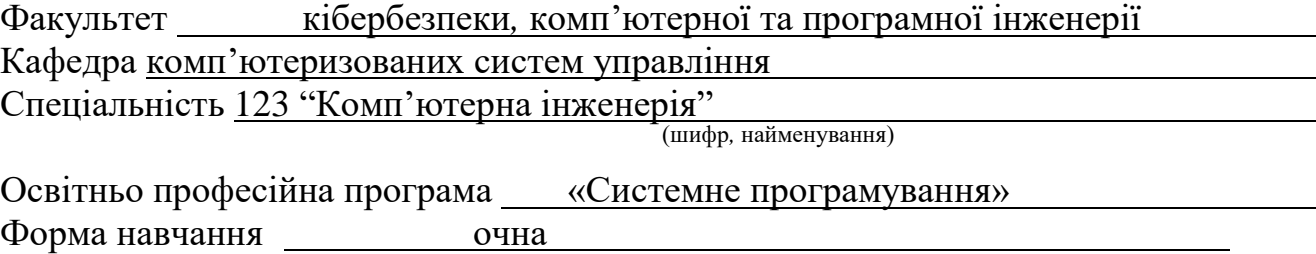

## ЗАТВЕРДЖУЮ

Завідувач кафедри

Олександр ЛИТВИНЕНКО

 $\frac{1}{2022 \text{ p.}}$ 

## **ЗАВДАННЯ**

#### **на виконання дипломного проєкту**

Березюка Івана Богдановича

(прізвище*,* ім'я*,* по батькові)

**1.Тема роботи:** Програмна система арбітражної оцінки web-ресурсів

затверджена наказом ректора від "06" лютого 2020 року № 119/ст.

**2. Термін виконання роботи:** з 18.05.2019 до 21.06.2019

**3. Вихідні дані до роботи:** 1) вимоги до змісту системи;

2) основні операції в системі

#### **4.Зміст пояснювальної записки (перелік питань***,* **що підлягають розробці):**

1) аналіз сучасних методів арбітражної оцінки сайтів;

2) принципи роботи систем для арбітражної оцінки *web*-ресурсів;

3) реалізація програмної системи арбітражної оцінки *web*-ресурсів.

## **5.Перелік обов'язкового графічного матеріалу:**

1) узагальнений принцип роботи системи арбітражної оцінки *web*-ресурсів;

2) модель обробки тексту за критеріями арбітражної оцінки *web*-ресурсів;

3) діаграма варіантів використання програмної системи;

4) діаграма пакетів програмної системи;

5) приклади робочих вікон програмної системи арбітражної оцінки;

6) схема алгоритму підрахунку арбітражного трафіку;

7) схема алгоритму пошуку слів для оцінки відповідності сторінки.

# **6. Календарний план**

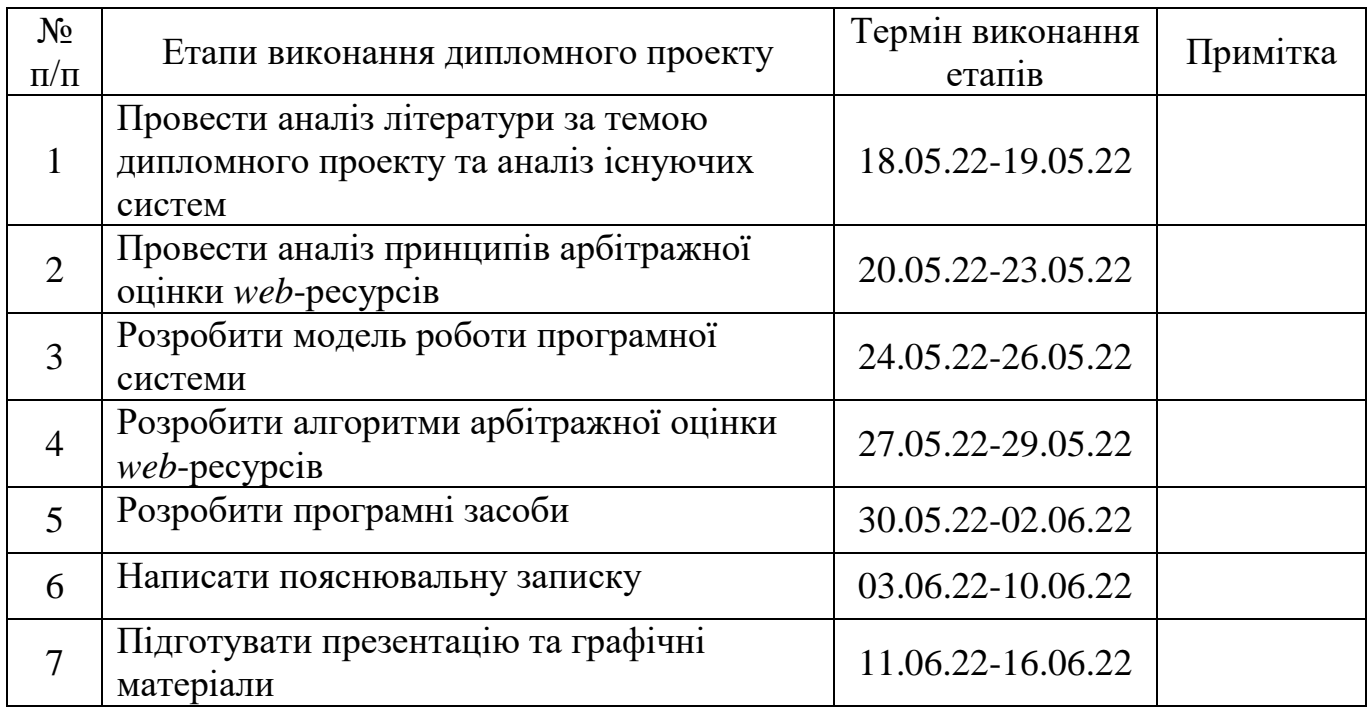

# **7. Дата видачі завдання** « 16 » травня 2022 р.

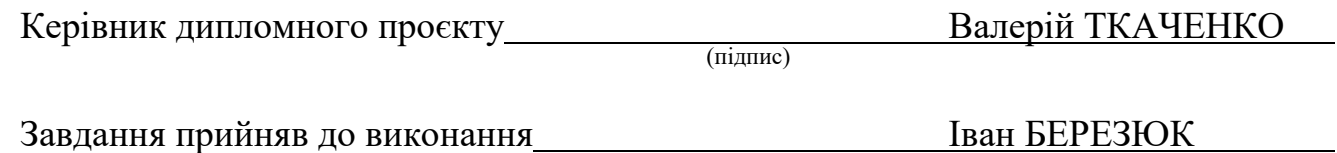

#### РЕФЕРАТ

Пояснювальна записка до дипломного проекту "Програмна система арбітражної оцінки web-ресурсів": 60 с.*,* 25 рис., 22 літературних джерела*,* 1 додаток.

*SEO*, АНАЛІЗ ТЕКСТУ, АРБІТРАЖ САЙТУ, АВТОМАТИЧНА ОБРОБКА ТЕКСТУ*.*

Об'єкт дослідження – арбітражний аналіз web-ресурсів.

Предмет дослідження – програмна система визначення арбітражної оцінки web-ресурсів.

Мета дипломного проєкту полягає в розробці і реалізації на мові високого рівня програмної системи оцінки арбітражного трафику та загальної арбітражної оцінки web-ресурсів.

## ЗМІСТ

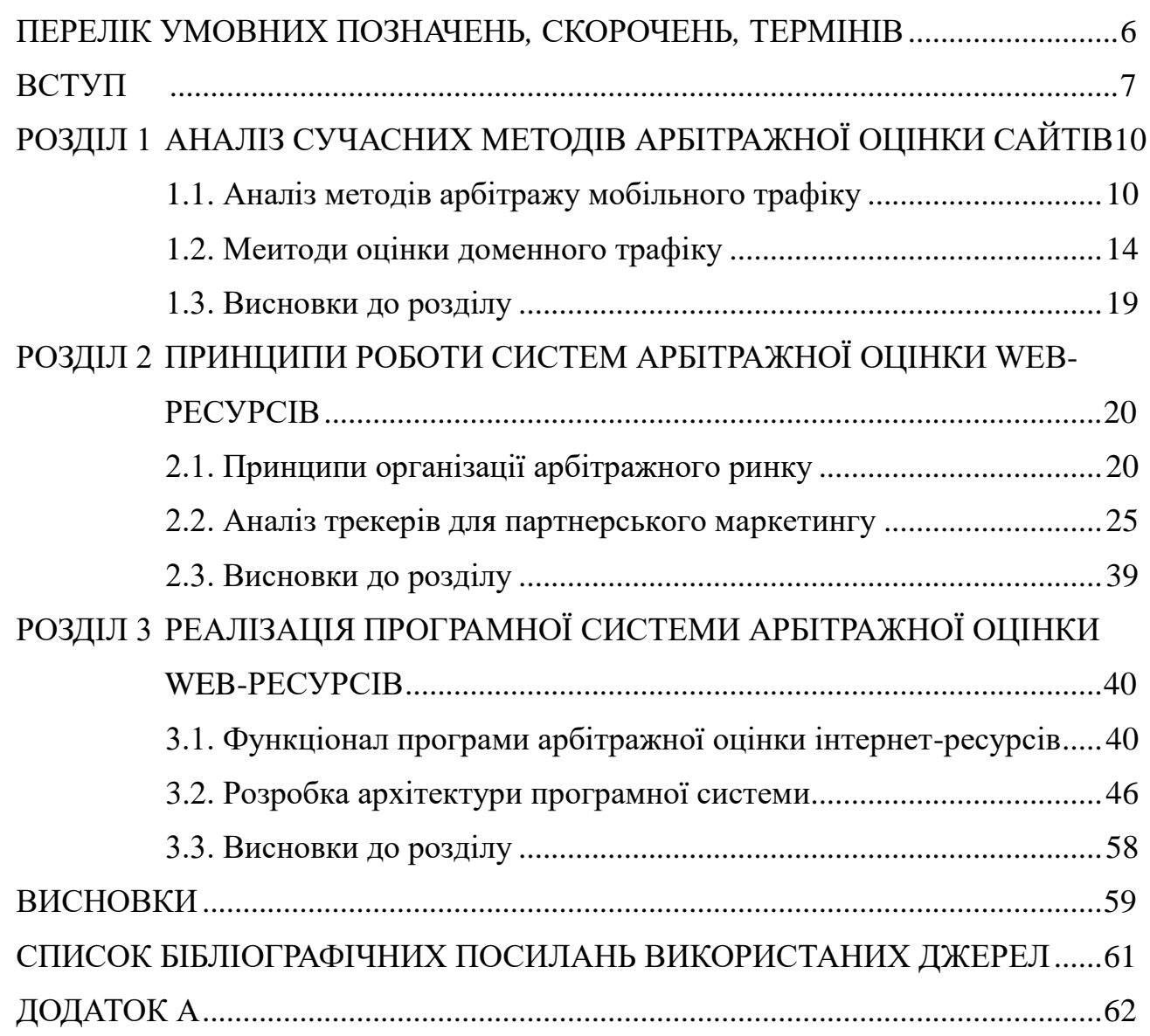

## <span id="page-5-0"></span>ПЕРЕЛІК УМОВНИХ ПОЗНАЧЕНЬ*,* СКОРОЧЕНЬ*,* ТЕРМІНІВ

*UML* – *Unified Modeling Language*

АОТ – автоматична обробка тексту

ПМ – природня мова

#### ВСТУП

<span id="page-6-0"></span>Почнемо з того, що існує кілька способів заробити гроші в інтернеті:

– eCommerce,

 $-$  SEO,

– реклама на власному контенті: паблики в соціальних мережах, блоги,

– інфобізнес,

– affiliate marketing, CPA-маркетинг, арбітраж трафіку

Незважаючи на різноманітність способів заробітку, модель заробітку однакова:

(Товар + Люди, які можуть його купити) & Розповісти цим людям про цей товар  $=$  \$

Ця формула працює і в арбітражі трафіку. Перераховуючи методи заробітку,виділили терміни партнерського маркетингу (Affiliate Marketing) та арбітражу трафіку під одним пунктом, але важливо не плутати ці поняття.

Партнерський маркетинг та арбітраж трафіку – два різні поняття.

Партнерський маркетинг(Affiliate Marketing) – спосіб заробити гроші за рахунок комісії з продажу чужого товару. І тут не обов'язково мати свій товар, треба допомагати продавати чужий товар. Як приклад: будь-який магазин, який продає Pepsi, займається партнерським маркетингом.

CPA-маркетинг- окремий випадок будь-якого партнерського маркетингу. Єдина відмінність – у CPA-маркетингуотримуємо оплату за певну дію, лід чи заявку.

Для партнерського маркетингу потрібний трафік або користувачі. У цей момент і виникає потреба в залученні трафіку. Арбітраж трафіку — спосіб залучення платних користувачів до програми. Залучати трафік можна і безкоштовно, наприклад, запустити свій відеоблог, зібрати передплатників і потім залучати їх у додаток.

Якщо подивимося на поняття «арбітражу» у ширшому значенні слова, в економіці цей термін означає вид угоди, в якійпродаємо той самий товар на різних ринках і заробляємо відсоток на різниці від купівлі-продажу. Візьмемо як приклад валюту:купили долари вчора для того, щоб продати їх через день і заробити на різниці.

Еквівалентний арбітраж — ще один метод арбітражу, за якогозаробляємо на різниці складових. Будь-які оптові продажі – приклад еквівалентного арбітражу.купуємо товар оптом і продаємо його в роздріб:заробляємо на тому самому товарі, купуючи його різними комбінаціями. Як приклад,збираємо комп'ютер по комплектуючим та продаємо його як цілий комп'ютер.

Існує кілька моделей продажу платної реклами в Інтернеті:

– СРТ(Cost Per Time) –викуповуємо фіксований час розміщення на сайті.

– CPM(Cost per mille) –купуємо тисячу показів.

– CPC(Cost Per Click) –купуємо кліки.

– CPA(Cost per Action), CPI (Cost per Install) або CPI (Cost per lead) платимо за дії, інстали, ліди.

У мобільному арбітражі купуємо на джерелах трафіку покази (CPM) та кліки (CPC), а потім продаємо рекламодавцям дії, інстали або ліди (CPA, CPI, CPL). Відповідно, заробляємона різниці між купівлею та продажем.

Розберемо, чим залучення трафіку є корисним для бізнесу, і які є плюси в професії арбітражника.

Для бізнесу:

– легко масштабувати свій бізнес: якщо у вас є товар, і ви пропонуєте гідну винагороду партнерам, вони легко відмасштабують продаж та почнуть продавати ваш товар на різних ринках.

Для арбітражника:

– немає виробничих та логістичних витрат.

– відповідаєте лише за одне завдання: залучити трафік.

– не думаєте про Customer Service: не потрібно спілкуватися з клієнтами чи постачальниками.

– низький поріг входу: будь-яка людина без досвіду може почати залучати трафік, це просто на старті.

Є й негативні сторони в арбітражі як бізнесу, так самого арбітражника.

Для бізнесу:

– Партнери несуть менше відповідальності за товар.

– Важко контролювати методи та способи просування, які використовують партнери.

– Партнери можуть завдати потенційної шкоди іміджу та репутації за рахунок нечесних способів просування.

Для арбітражника:

– Нестабільність заробітку, який залежить від ситуації над ринком.

– Висока залежність від зміни правил рекламних майданчиків, вимог та KPI рекламодавців.

– Постійний рівень стресу: на ринку висока конкуренція, робочі кампанії, які працювали та конвертували у плюс, постійно вмирають, потрібно вигадувати нові підходи.

Об'єкт дослідження – арбітражний аналіз web-ресурсів.

Предмет дослідження – програмна система визначення арбітражної оцінки web-ресурсів.

Мета дипломного проєкту полягає в розробці і реалізації на мові високого рівня програмної системи оцінки арбітражного трафику та загальної арбітражної оцінки web-ресурсів.

#### РОЗДІЛ 1

## <span id="page-9-0"></span>АНАЛІЗ СУЧАСНИХ МЕТОДІВ АРБІТРАЖНОЇ ОЦІНКИ САЙТІВ

#### <span id="page-9-1"></span>**1.1. Аналіз методів арбітражу мобільного трафіку**

Одне з головних завдань мобільного маркетингу – залучення трафіку до кінцевого продукту. Фахівців, які підбирають ЦА, вигадують креативні банери, а також створюють та проводять рекламні кампанії, називають арбітражниками. Від їхньої роботи залежить кількість завантажень вашого додатка, його позиція в сторах, і, як наслідок, підсумковий прибуток.

Багато рекламодавців йдуть за трафіком в рекламні агенції, в яких вже є цілі відділи закупівлі трафіку, або ж в агентства, які працюють безпосередньо з фрілансерами: арбітражниками або веб-майстрами.

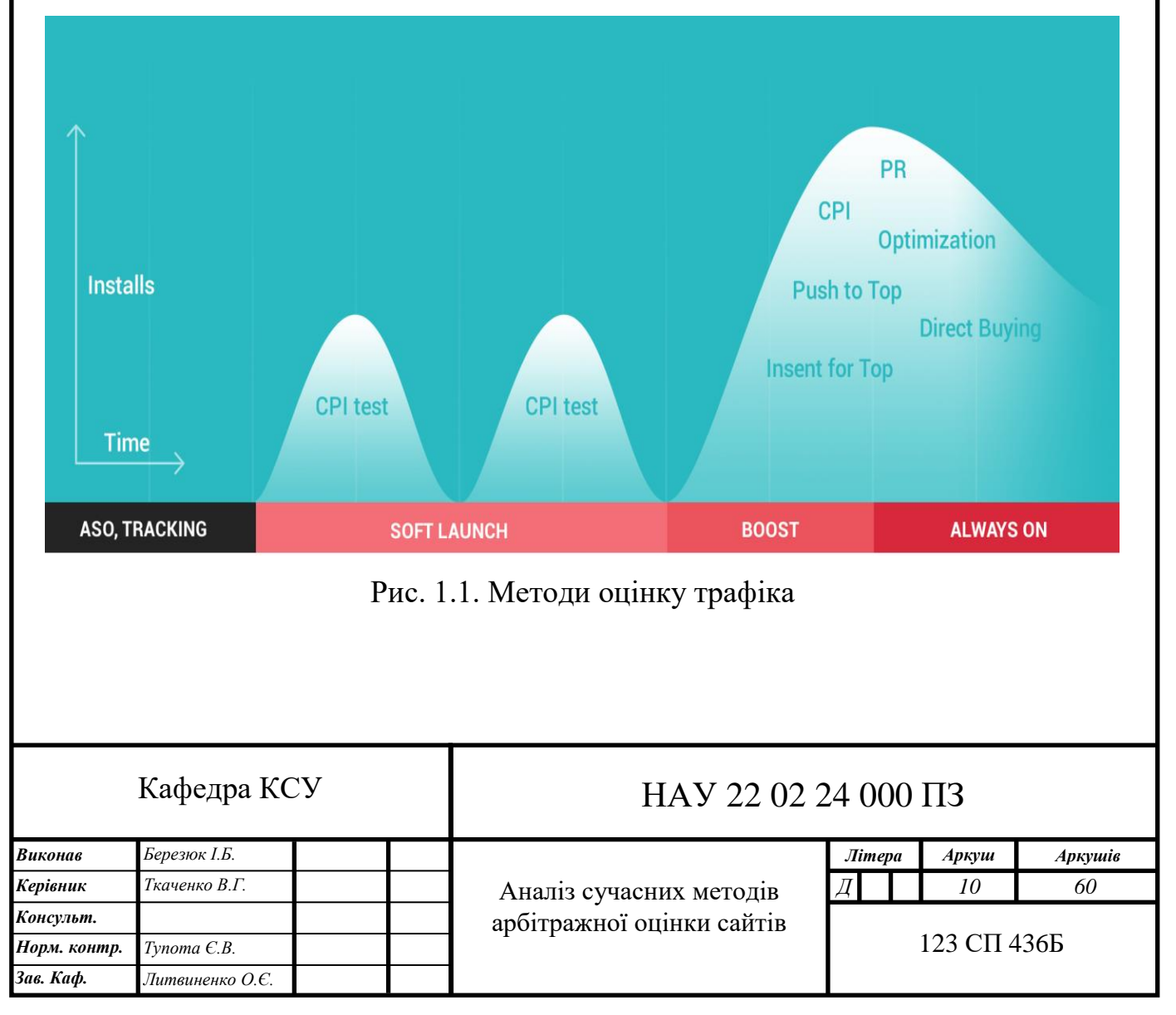

На сьогоднішній день конкуренція за користувача дуже висока, і щоб отримувати завантаження за прийнятною для Unit-економіки ціною, потрібно використовувати безліч різних підходів і постійно вчитися «лити».

В [Mobio](http://mobio.ru/) працює більше 20 арбітражників, які залучають 250 000 установок щодня для клієнтів з усього світу. На цьому постухотіли б поділитися базовими методиками та підходами в арбітражі мобільного трафіку.

Арбітраж мобільного трафіку

Для визначення зазвичай використовуємо таку формулу:

Арбітраж = Science + Art, де

Science: аналітика, математика та тести

Art: креативи та маркетинг

Грамотне комбінування перелічених вище понять — запорука успішної рекламної кампанії. Хороший арбітражник повинен мати посидючість, вміти грамотно фокусуватися (1 джерело, 1 оффер) і не засмучуватися, якщо 90% його роботи фейл і тільки 10% успіх.

Звісно, мати свою команду арбітражників краще. Але є як плюси, так і мінуси (табл. 1.1).

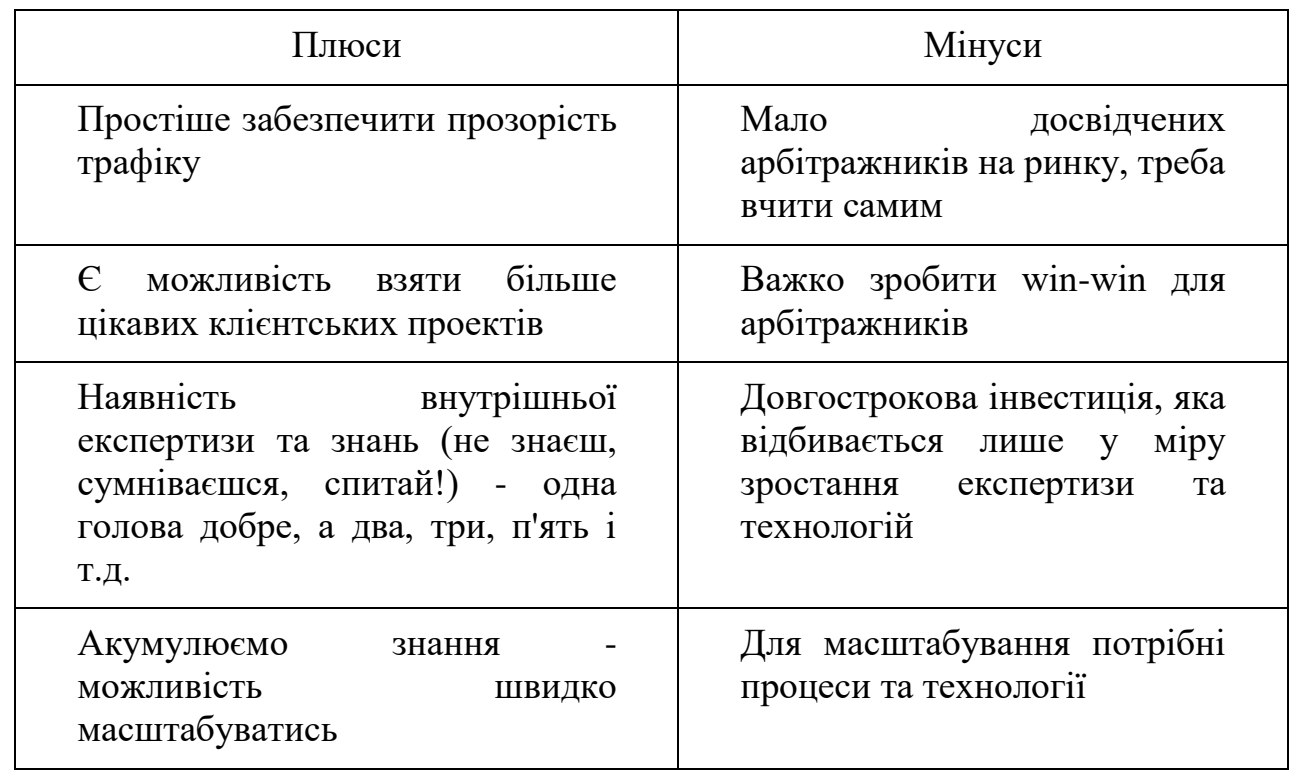

Працюючи в команді, є можливість тестувати різні вертикалі та рекламні майданчики. Після тесту сотні офферів легко розуміти, які банери та яка реклама заходить краще в різних тематиках, чи то Travel, E-commerce, Dating, Games чи Utilities.

Без помилок немає розвитку, головне не боятися набивати шишки, інакше досвід ніяк не заробити, а разом із досвідом та профіт.

Можна ще використовувати такі фрази:

– Орел та Решка рекомендують.

– Допоможе спланувати відпустку.

– Кількість дешевих квитків на НГ зменшилась на 23% за минулий місяць.

Приклад арбітраж-маркетингу Aviasales представлено на рис. 1.2.. Хлопці швидко відстежують тренди і часто одержують за рахунок цього багато трафіку.

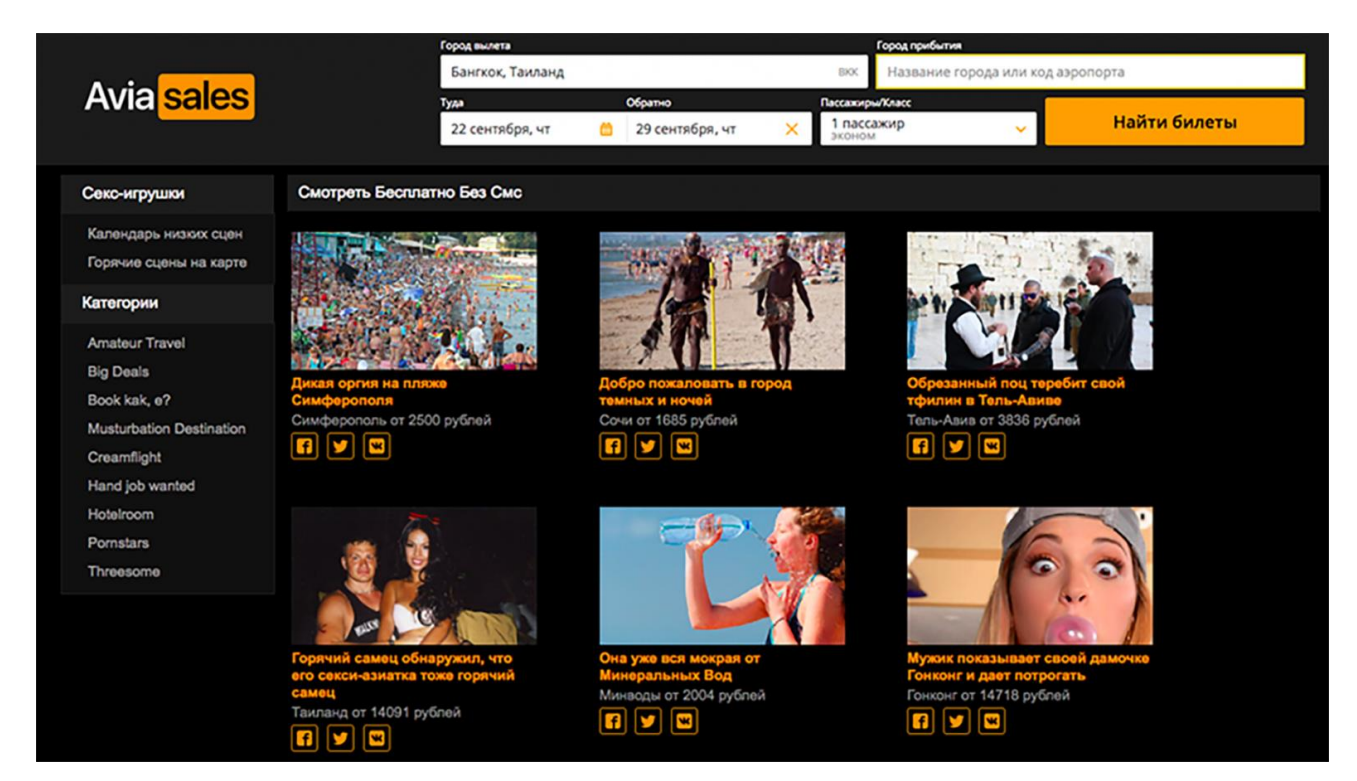

Рис. 1.2. Приклад арбітраж-маркетингу Aviasales

У вищевикладених прикладах, важливу роль мобільної рекламі займає креативність банерів, оскільки показники ефективності залежать від цього:

– Краще банер - вище CTR - дешевше кліки;

– Краще банер - вище CR - дешевше інста;

– Креативність банерів — повноцінна окрема тема статті, про церозповімо пізніше.

Запорука успішності даного методу полягає у правильно обраній вузькій цільовій аудиторії програми та банерів для неї. Банери мають бути чітко підібрані під аудиторію за кольором, образом, стилістикою, термінами, сленгами тощо.

Підхід до реклами «7 гріхів», заснований на відомих слабкостях людини: лінь, жадібність, заздрість, гординя, гнів, зневіра та похіть.

Дуже ефективно застосовувати цю методику в Dating, створюючи під кожен «гріх» окреме рекламне послання. Приклад:

Лінь: «Гарантовані побачення у твоєму місті Пошук у 3км навколо тебе, тільки гарні дівчата. 30 секунд реєстрація. Багато наших дівчат хочуть піти на побачення сьогодні».

Жадібність: "Приготуйся зустрічатися як мінімум з 1 новою дівчиною на тиждень після реєстрації в цьому додатку".

Заздрість: «7% чоловіків отримують 54% усіх жіночих лайків та коментів Як вони це роблять? Спочатку вони реєструвалися на цьому сайті».

Гординя: «Твоя колишня зненавидить тебе, коли побачить поруч із цими карколомними дівчатами»

Гнів: «Як вона посміла тобі не відповісти? Перш ніж ти втратиш надію, заспокойся! І зареєструйся на цьому сайті, щоби зустріти дівчат, які дадуть тобі шанс».

Смуток: «Соромно, що досі немає дівчини? Самотньо вдома? Зареєструйся на сайті».

Похіть: «Хочеться весело провести ніч? Багато наших дівчат шукають хлопця на сьогоднішню ніч».

Основні дії при арбітражі:

– вивчаємо цільову аудиторію (обговрення про програми в сторах показують болі та хотілки користувачів), читаємо відгуки про конкурентів, пресрелізи та огляди;

– постійно моніторимо рекламу в AdMobiSpy та Publer. Дивимося як рекламуються інші та помічаємо;

– відстежуємо на Popsters тренди соціальних мереж, популярні програми, меми;

– вивчаємо Wordstat та те, що шукають користувачі.

Наступний крок для отримання кращого результату – автоматизація роботи з рекламними майданчиками:

– скрипти на запуск нового офферу;

– скрипти на масштабування офферу на обсяги;

– біддинг: CPM vs CPC;

<span id="page-13-0"></span>– робота з націленнями, лукалайками та ін.

#### **1.2. Меитоди оцінки доменного трафіку**

Доменний трафік – це новий формат реклами, який вже знають на Заході і який, нарешті, дістався України.

Англійською мовою формат відомий під назвами Domain Redirect або Direct Click або Zero-click або Parked domain traffic.

В англійському варіанті назви є словосполучення redirect трафік. Але редиректи будуть не у розумінні SEO.

Доменний трафік (Direct Click) - це вид трафіку, що пропонує редирект користувача з "припаркованого" домену на посадкову сторінку оффера рекламодавця.

У випадку з доменним трафіком, все тримається на помилках, які роблять користувачі, коли друкують запит або назву сайту. Як тільки хтось набирає Addidas, Adidac або щось подібне і натискає на введення, його перекидає на сторінку оффера рекламодавця. Це може бути і e-Commerce оффер з кросами (це сконвертує найкраще), і будь-який інший оффер.

Редирект з припаркованого домену на сторінку оффера працює миттєво, користувач навіть не встигає зрозуміти, що був на припаркованому домені. Все виглядає максимально органічно.

Один з плюсів доменного трафіку в тому, що вся увага користувача прикута до сторінки, що відкривається. Він точно перегляне те, що хочете йому показати, адже не очікує побачити нічого крім сторінки, яка його цікавить. Це максимально зацікавлений та «теплий» глядач. Ваша справа за малим: підвести її до конверсії.

У ланцюжку між користувачем і лендинг є одна ключова ланка припаркований домен. Завдяки йому відбувається миттєвий редирект на сторінку оффера рекламодавця.

Припаркований домен – це зареєстрована доменна адреса, найчастіше без готового сайту. Це нормальна практика, коли хтось планує створити сайт. Спершу потрібно перевірити чи доменне ім'я, і якщо так, зареєструвати його на себе.

Припаркувати домен - це ні що інше, як купити та зареєструвати домен на себе для подальшого використання чи перепродажу.

У випадку з доменним трафіком у ролі припаркованих доменів використовуються URL з друкарськими помилками:

– близькі до назв відомих брендів (Addidas, Amzon, ibbay),

– фрази, які часто вбивають як запити,

– назви популярних сайтів.

Припаркований домен можна створити з нуля або придбати в готовому вигляді, а потім використовувати на власний розсуд, у тому числі і для реклами.

Проблема лише одна: щоб добре на них заробити, потрібно зареєструвати величезну кількість припаркованих доменів та мати інструменти, щоби показувати свої оффери самостійно. В цьому випадку вас може допомогти рекламна сітка, яка вже зібрала базу популярних припаркованих доменів.

Для здійснення схеми потрібен користувач, рекламодавець, припаркований домен і, звичайно, сервіс, який зв'яже їх усіх в одному місці, наприклад[,RichAds.](https://richads.com/ru/)

Користувач опечатується в написанні популярного домену або підбором шукає домен і на сторінці припаркованого домену. Припаркованим доменом має певна людина (паблішер).

Система аналізує дані про користувача, що прийшов. Це технічні дані з розряду (країна, комп'ютер або мобільний, OC, браузер, ip та misspelled domain). Ці дані передаються в рекламну сітку, щоб підібрати максимально потрібний оффер.

У цей час у рекламній сітці є рекламодавець, який хоче показати користувачеві свою пропозицію як лендинга. Він зазвичай оформляє рекламну кампанію і показує ставку.

Коли користувач натискає Enter у рядку з неправильно написаною адресою, його запит потрапляє до рекламної сітки. Цієї ж секунди відбувається класичний RTB-аукціон, щоб звести рекламодавця з максимально відповідним користувачем.

Рекламна мережа як реального часу аналізує ставки різних рекламодавців і технічні націки користувача. Вибирає найвищу з відповідних ставок та миттєво редиректит користувача на сторінку з оффером. Користувач навіть не встигає помітити, як виявляється на іншій сторінці.

У момент показу власник припаркованого домену отримує винагороду. Іншими словами, власники без особливих зусиль зі свого боку монетизують припарковані домени за допомогою рекламної сітки. Це ще один спосіб заробітку, поряд [зрозміщенням пуш-підписок,](https://richads.com/blog/ru/kak-zarabatyvat-na-push-podpiskah-i-skolko-zhdat-profita/) який також можна розглянути паблішерам.

Переваги Direct Click трафіку:

**Зацікавлена аудиторія –** Найголовніший плюс, звичайно, це "підігріта" аудиторія. Ви не відволікаєте їхньою своєю рекламою, від якої вони відмахуються. Вони націлено дивляться на екран, щоб побачити її.

**Плавний перехід до офферу –** Пункт, який випливає із попереднього. Ви не перериваєте роботу користувача і не відволікаєте його від справ. Рекламна мережа робить процес переходу непомітним і миттєвим, що псує враження користувача.

**Високі CR –** чи варто говорити, що за такого дбайливого підходу, CR у доменних рекламних кампаній набагато вище, ніж на іншому трафіку. Якщо бути точними, то вдесятеро вище, ніж на попсах.

**Якісний трафік –** у RichAds всі джерела трафіку поділені на 4 категорії, залежно від того, як вони конвертують. Найкращі джерела знаходяться у групі Premium. 80% джерел доменного трафіку RichAds відносяться саме до преміального сегменту.

**Широкий вибір гео –** ще один плюс: доменний траф працює для будь-яких гео. Адже більшість людей роблять помилки в написанні назв сайтів та запитів у всьому світі. В результаті доменний трафік можна використовувати для будьякого гео без винятку.

**Новий варіант для монетизації –** якщо в гео ще немає припаркованих доменів, їх можна створити та звернутися д[оRichAdsд](https://richads.com/ru/)ля їхньої монетизації.

З опису принципів роботи доменного трафіку стало очевидним, що між ним і [попсами](https://richads.com/blog/ru/arbitrazh-ot-a-do-ya-kak-lit-klikander-trafik/) є багато спільного. Насамперед те, що користувач одночасно потрапляє на лендинг або прелендінг з оффером (табл. 1.2).

Таблиця 1.2

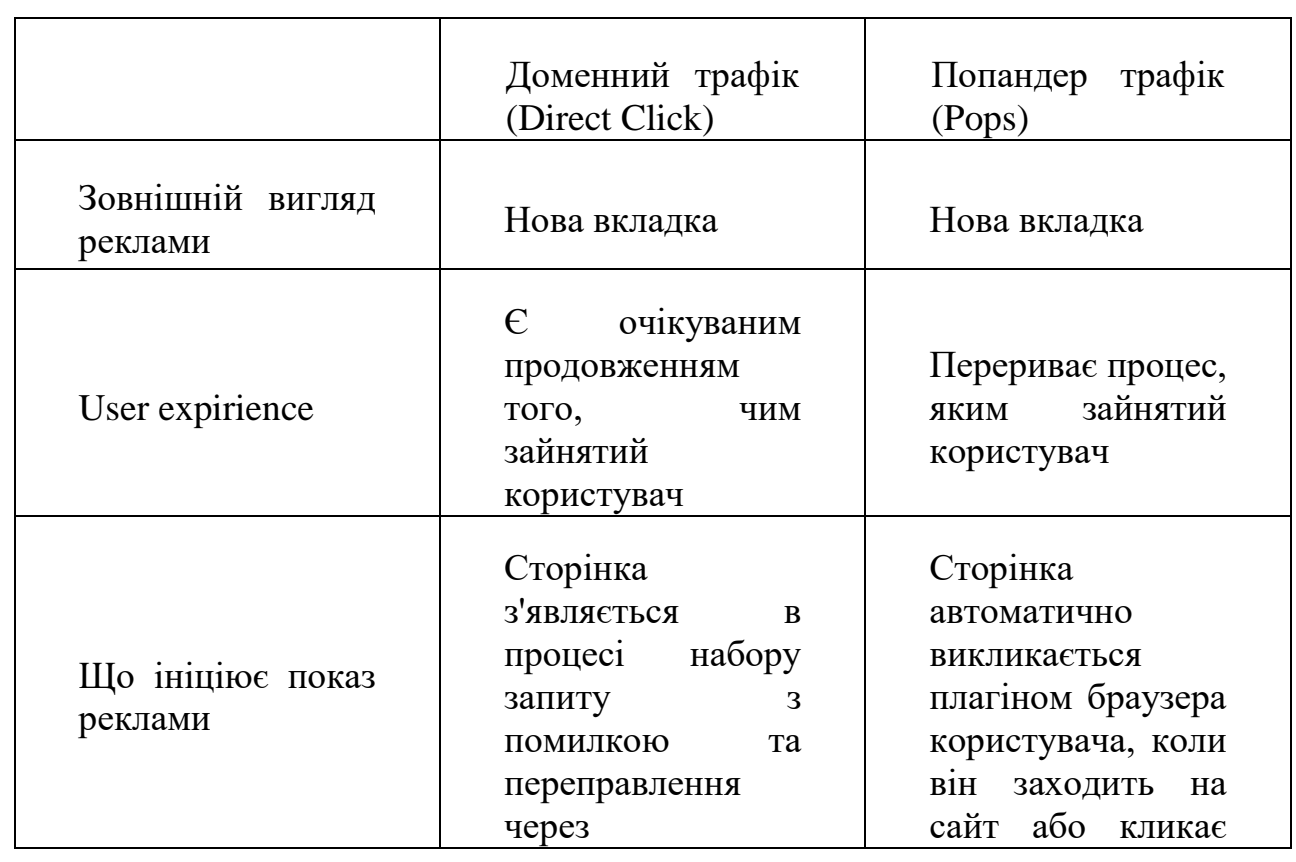

Порівняння доменного трафіку з попандерами

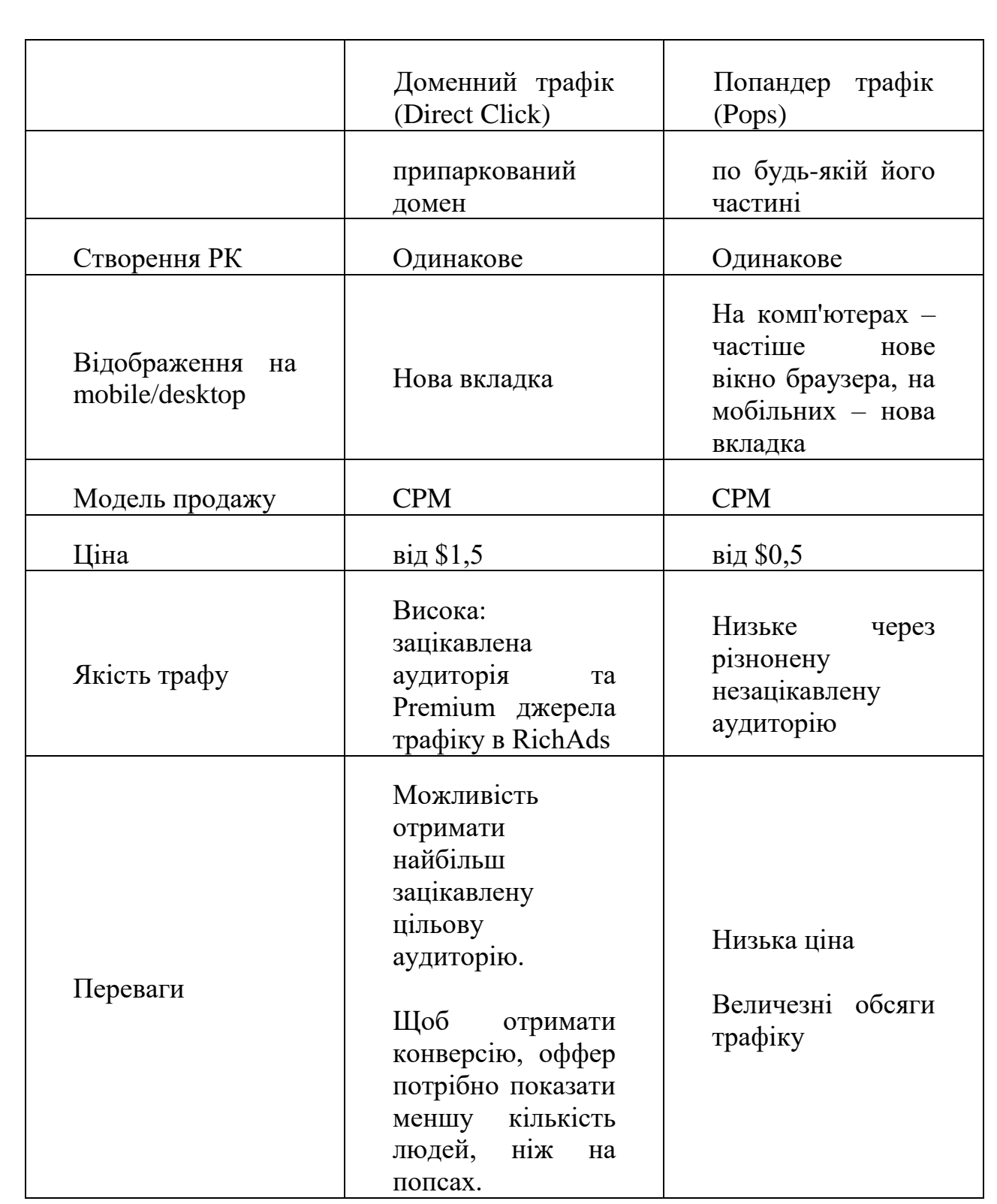

# **Список вертикалей для доменного трафіку (Direct Click**):

- Здоров'я та краса,
- E-commerce,
- Гемблінг,
- Беттінг,
- Дейтінг,

– Крипта,

<span id="page-18-0"></span>– Свіпстейки.

## **1.3. Висновки до розділу**

З порівняння можна зробити висновок, що обидва формати близькі по налаштуванню та підходам для промоуту. Тільки у доменного трафіку більше шансів бути побаченим та отримати конверсії. Якщо ви раніше працювали з попсами, то гріх не спробувати з доменним трафом. Всю внутрішню кухню ви знаєте.

Не можна сказати, що доменний трафік так само дешеве задоволення, як і попси. Все-таки він вимагає певного технічного обладнання та витрат на покупку самих доменів з боку паблішерів.

#### РОЗДІЛ 2

## <span id="page-19-1"></span><span id="page-19-0"></span>ПРИНЦИПИ РОБОТИ СИСТЕМ АРБІТРАЖНОЇ ОЦІНКИ WEB-РЕСУРСІВ

#### <span id="page-19-2"></span>**2.1. Принципи організації арбітражного ринку**

Незважаючи на те, що ринок арбітражу трафіку мінливий непередбачуваний, спробували припустити, які гео та вертикалі будуть у тренді у наступні роки. У фокусі, звичайно, пуші та попси. Зараз найбільш популярні використання в системах великих CPA-сіток.

Всі вони приймають пуш- та попс-трафік і можуть поділитися своїми спостереженнями щодо максимально ефективної роботи з ними. У статті ви знайдете поради щодо вертикалів та гео, підказки, як запускати кампанії та підсумки року від партнерок.

RichAds

Найбільш конвертуючими вертикаліми та гео на пушах були Антивіруси, Гемблінг, Дейтінг та Крипта в країнах Tier 1.

Судячи з поточних тенденцій, можна говорити, що позиції утримуватимуть Антивіруси, а в Гемблінгу та Крипті очікується приріст (Олімпіада та інші спортивні події цьому сприяють).

Окремо варто відзначити, що в 2021 р. обороти почав набирати in-page push трафік і сalendar push трафік.не відстаємо від трендів, тому запустили кампанію з масштабування цих напрямків. У 2022 у наших клієнтів з'явиться ще більше можливості працювати з якісним та конвертуючим трафіком за меншою вартістю.

Обсяги попс-трафіку RichAds цього року виросли на 60%. Крім того,активно працювали з якістю трафіку.

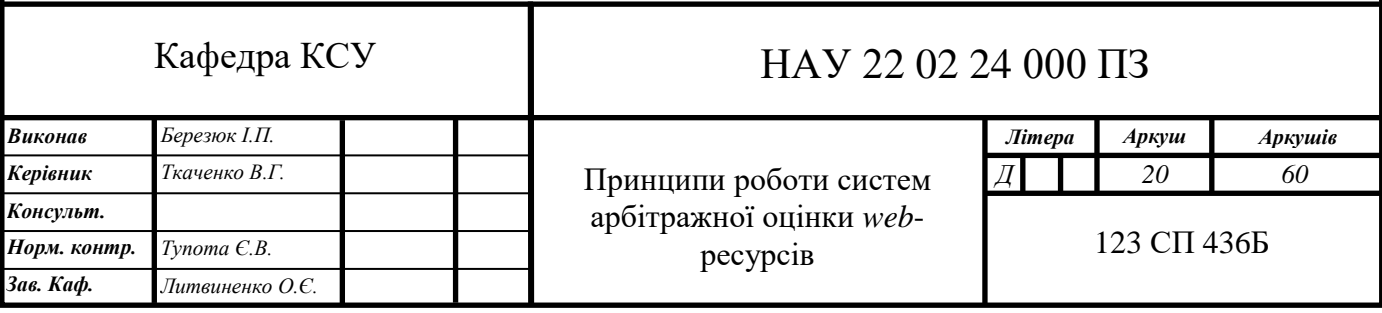

Влітку підключили Adscore, щоб відфільтрувати ботові та сміттєві кліки. Також додали нові інхаус фільтри Proxy трафіку та трафіку, що генерується механізмом Webdriver.

Очікується, що разом із цим значно виріс CR трафіку, особливо на Преміум джерелах.

Топ країн за доступним обсягом: США, IND, RUS, VNM, GBR, DEU, IDN, THA, BRA, FRA, ESP, UKR, MEX, CAN.

Топовими вертикалями на попсах були: Казіно, Беттінг, Арбітраж трафіку, Опитувальники, Крипта, Браузерні ігри, Мобільні оператори, Клінери.

c3pa

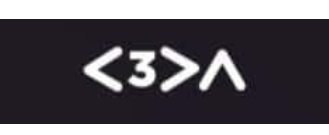

На нашому боці з пушою та попсами завжди була велика кількість трафіку на Німеччину, але у другій половині року багато офферів та зв'язок перестали конвертувати. Загалом по ринку ситуація з DACH гео у третьому та четвертому кварталах стала плачевною у всіх, порівняно з тим, що було раніше.

Відповідно, на пуш- та попс-трафікуакцентували увагу на Tier 1 гео. По гео для початківців в арбітражі найкраще показують країни Tier 3, а для досвідчених афіліатів Tier 1 і топ ЄУ країн.

Серед основних порад та тактик від паблішерів, які працюють з пушами та попсами:

Найкращі місця для закупівлі: [RichAds,](https://richads.com/ru/) Kadam.net, PropellerAds.com.

Використовуйте прості та яскраві крео з мінімальною кількістю тексту.

На початкових етапах тестів з обмеженими бюджетами наголошуйте на LATAM гео.

Так якпрацюємо в основному з трьома вертикалями: Дейтінг, Крипто і Гемблінг, можна впевнено виділити Дейтінг, як вертикаль, що стабільно конвертує, під пуші і попси.

Популярними в 2022 році так само будуть в основному адалт бренди. З топових всім відомих рекламодавців можна виділити Trafficpartner, Mirelia, AdsEmpire, Smoochy, які мають багато цікавих лендів під пуш- і попс-трафік.

aff1

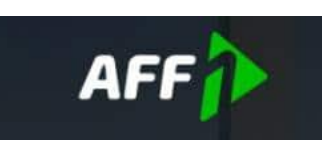

Помічено тенденцію перетікання трафіку на нові гео, в основном[уТир](https://richads.com/blog/ru/strany-tier-1-2-3-kak-vybrat-geo/)  [3\(](https://richads.com/blog/ru/strany-tier-1-2-3-kak-vybrat-geo/)[уRichAdsт](https://richads.com/ru/)ам, до речі, багато трафіку. Велика ймовірність, що Африка все більше ставатиме популярною на пуш- та попс-трафіку в 2022 році.

Основні вертикалі цих джерелах трафіку це переважно адалт тематики. Вони, власне, і працювали добре в 2021 році. Найімовірніше тенденція до адалт тематикам зберегтися, можливо буде трохи ухил на схуднення, так як зима не довга, а літо вже близько

Mobidea

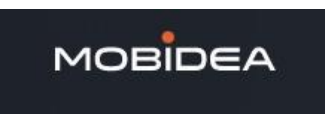

Свіпстейки традиційно добре працюють з пуш- та поп-трафіком, алепомітили серйозні зміни у призах, які віддають перевагу користувачі. Iphone перестали бути такими привабливими, зате гроші та інші товари навпаки набирають обертів.

Ми також бачимо, що хороші результати показують контекстно-релевантні пропозиції з розіграшами на Різдво чи Рамадан. День Святого Валентина, наприклад, ідеально підходить для промоуту детингу. У нас є цікаві дані про нішу знайомств, особливо в країнах Tier 1. Це дорогі ринки, але при правильному налаштуванні прибуток для афіліатів може бути просто приголомшливим.

У 2021 році Африка добре підросла на ринку мобільного контенту в мейнстрімі. Тут дуже добре працюють Click Flow оффери.

AdCombo

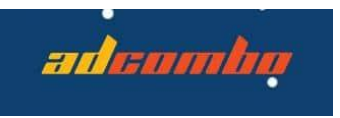

У 2021 роціпредставили гібридну модель (COD+CPS) для офферів на США, які зараз користуються попитом. Крипта та COD-оффери будуть хітами наступного року, оскільки вони стабільні та не зменшують популярності протягом року.

Пуші та попси зазвичай добре йдуть з Адалтом, Дейтінг і Дієтами. Зараз стає все більше людей різного віку, які користуються смартфонами та комп'ютерами, так що оффери для краси та здоров'я стануть відмінним вибором для пушків. Наприклад, їх можна спробувати запустити у Латинській Америці чи Індії. До слова, Латинська Америка – популярне гео в AdCombo.

Поп-трафік також конвертує.помітили непогане зростання трафіку на кріпто-оффери. Крутити пуші в Латинській Америці – гарна ідея. Ще можна спробувати лити на крипту через пуші у Сербії чи Румунії.

AlfaLeads

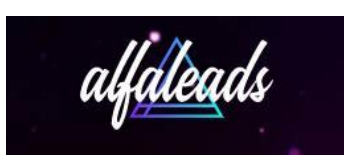

2021 можна назвати неоднозначним і дуже насиченим. На початку року відбулися блокування платіжних інструментів, тому активність ринку СНД значно знизилася. Однак одночасно з цим відбулося різке зростання гемлінгу у світовому масштабі. Знову почали проводитися спортивні події, а разом із ними виріс ринок ставок.

Крім того, для багатьох афіліатів Facebook як джерело трафіку припинило своє існування. Натомість збільшилася частка інших джерел: Tik-tok, UAC та In-App.

Push- та Pop-трафік залишається одним із найдоступніших джерел трафіку для освоєння. Безумовно, за рахунок вже довгої присутності на ринку, вебмайстрам потрібно шукати нові та свіжі підходи, щоб зачепити аудиторію та знайти ефективну зв'язку. З цим допомагають самі рекламні сітки, які розробляють нові інструмент[иавтоматичної оптимізації.](https://richads.com/blog/ru/automated-rules-mediabuyer-superpower/)

Ми впевнені, що вертикаль Гемблінга продовжить своє зростання. Ще активніше покаже себе Беттінг, адже вже у лютому 2022 року відбудеться Зимова Олімпіада в Пекіні. Величезна кількість уболівальників стежитиме за хокеєм, фігурним катанням, біатлоном і, звичайно, робитиме ставки.

dr.cash

# dr.cash

Пуші та попси займають 5-е місце за обсягами в ПП після Гугла, ФБ, адалт нативок та ТікТока. Найкраще пуші конвертують у таких ГЕО, як Ірак, Єгипет, Туреччина та Бангладеш.

Враховуючи поточну невизначену ситуацію з пандемією та локдаунами, Нутра та Гемблінг будуть правити балом у 2022, але до них приєднається крипта.вже зараз бачимо цю тенденцію і тестуємо чимало криптоофферів силами внутрішнього медіабаїнгу. Нативні формати тут можуть показати непоганий результат.

LeadBit

## **LEADBIT**

Для LeadBit 2021 був успішним роком.виросли не лише в наших основних вертикалях — Нутрі та Гемблінгу, а й у Дейтингу та Фінансах.

Щодо складнощів, то вони були, швидше, не у нас, а у наших вебмайстрів. На жаль, проблеми пов'язані з посиленням модерації рекламних кампаній на популярних джерелах.

Усі, хто втомлюються боротися з модерацією FB та Google, шукають альтернативні джерела та формати реклами. І, звичайно, пуші з попсами – найочевидніший і найпростіший варіант. Ці формати відмінно підходять новачкам, щоб набити руку. Традиційно пуш-трафік та попси затребувані у Дейтингу. Багато хто також намагається лити Гемблу.

Не думаємо, що наступного року глобально щось зміниться у розподілі вертикалей. Нутра, Гемблінг, Дейтінг, Крипта, eСommerce, Фінанси, iGaming продовжать годувати індустрію. Можливо, з'являться оффери під рекламу у метавсесвітах.

3snet

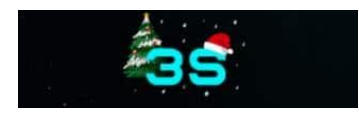

Наш досвід показує, що пуші працюють, просто важливо знати, де їх брати. Тестувати потрібно одразу кілька сіток на одному оффері. Необхідно створювати якнайбільше креативів, постійно тестувати та оптимізувати. У той же час без преленд пуш-трафік працює дуже погано. Людей треба готувати.

Ми працюємо і продовжимо працювати у своїх вертикалях: Беттінг, Гемблінг і Дейтінг. У нас все конвертує: від гемблінгу на Узбекистан до крипти на UK.

#### <span id="page-24-0"></span>**2.2. Аналіз трекерів для партнерського маркетингу**

Було розглянуто 14 популярних трекерів, їхні головні можливості та ціни для порівняння. Крім цього, у пості ви знайдете список трекерів, інтегрованих з RichAds. Все для максимально зручної роботи у парнерському маркетингу.

Перший і найважливіший інструмент, який потрібний аффілейтмаркетологу, - це трекер. Без нього процес ведення рекламної кампанії схожий на блукання в темряві в пошуку скарбу.

Звичайно, можна вираховувати свої профіти в екселі. Тільки навіщо витрачати цей час, якщо трекер може зробити всю роботу за вас? Тримати все під контролем та ефективно керувати кампаніями можна за невелику плату або зовсім безкоштовно.

Усередині не тільк[иогляд 14 трекерів,](https://richads.com/blog/ru/trackers/#obzor) але [ітаблицяз](https://richads.com/blog/ru/trackers/#ceny) цінами та довжиною тріалів, а тако[жсписок трекерів інтегрованихз](https://richads.com/blog/ru/trackers/#integr) RichPush та RichPops.

**Трекер**— це інструмент, який збирає в одному місці інформацію з рекламної мережі та інфу про запрувлені конверсії з партнерської сітки. Трекер може стежити відразу за безліччю рекламних кампаній, а ви отримуєте інструмент, де зібрана вся статистика, необхідна для тестування та оптимізації.

Перше для чого потрібен трекер — це контролювати всі параметри рекламних кампаній та аналізувати трафік: з якого девайсу та джерела прийшов користувач, яким браузером та OC користується, який креатив більше подобається людям.

Друга функція трекера: об'єднати всі медіабаїнгові процеси в одному місці, щоб вам не довелося перемикатися між джерелами. Це дозволяє нічого не проґавити під час аналізу.

Звичайно, в трекерах можна зустріти інструменти для боротьби з шахрайством та інші корисні фічі, але це скоріше приємне доповнення. Головне – це дані.

З одного боку може здатися, що трекер - це дорога іграшка, яка не дуже потрібна. Але це не так. Особливо важливо мати всі дані перед очима, коли ви починаєте свій шлях в аффілейт-маркетингу. Трекер це той інструмент, за який варто заплатити +  $\epsilon$  безкоштовні варіанти.

Вибираючи трекер, звичайно, потрібно розуміти свої потреби. По-перше, з якими країнами ви працюватимете: ті, що поруч або по всьому світу. По-друге, скільки подій ви плануєте обробляти за місяць. Ця інформація допоможе вибрати правильний варіант серед трекерів та різних тарифів у них.

Найважливіше на старті це вирішити, який трекер – хмарний та серверний (Self-hosted або cloud-based) – вам потрібен. Немає однозначної відповіді, що краще, а що гірше.

Хмарні трекерибільш швидкі та покривають всі ГЕО. Ви можете працювати відразу з усіма частинами світла та отримувати інфу максимально швидко. Відмінний вибір для кампаній у різних ГЕО, особливо далеких. Швидкість обробки даних буде така ж швидка, як і для країн-сусідок.

Але є одне "але": доведеться одразу розрахувати, який обсяг подій вам потрібно обробити трекером та вибрати відповідний тариф. Якщо ви перевищите ліміт, за додаткові події доведеться доплатити. Як правило, у безкоштовних версіях є до 100.000, а в найдешевшому тарифі — до 1 000 000 подій на місяць.

Якщо оберете серверний трекер, то майте на увазі, що доведеться витратитися на самому старті. Фінанси будуть потрібні на покупку та встановлення сервера. Більше платити не доведеться.

Серверний трекер – відмінний вибір для рекламних кампаній у країнахсусідках з країною, де встановлено сервер. Що далі сервер від країни, то більше трафіку ви втрачатимете. Тому доведеться встановлювати додаткові сервери для роботи з віддаленими країнами. Натомість не потрібно платити за події чи обсяг трафу, який проходитиме через трекер.

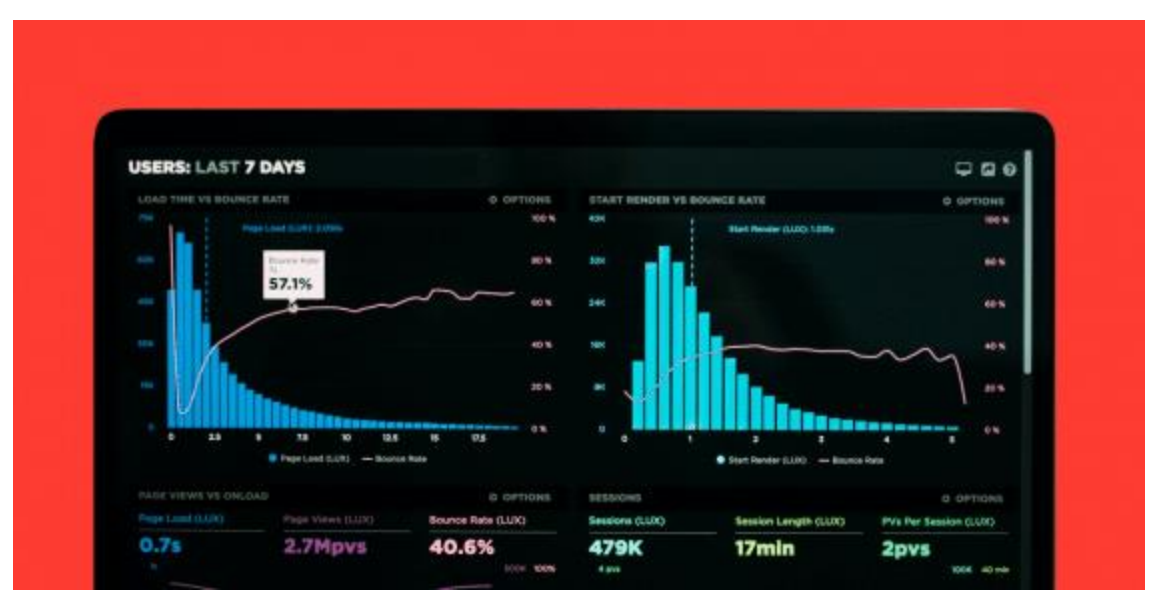

Огляд топових трекерів для аффілейт-маркетингу:

1. BeMob (рекомендований) **–** вміє швидко тестувати лендинги, відстежувати та розподіляти потоки трафіку з максимальним ROI. Можна створити власні шаблони налаштувань для кампаній та трекінгу. Усі дані щодо кампаній зберігаються у хмарі. У трекера є кілька особливостей:

BeMob відстежує статуси конверсій;

– враховує процент втрати трафіку від кожного джерела;

– переадресовує траф за обмеження конверсій по офферу.

**Це трекер із безкоштовним пробним періодом, який закінчується, коли ви перевищите 100 000 подій на місяць.**Тоді доведеться заплатити 0,06 долара за кожну 1000 подій.

Кількість подій у тарифі: до 1 000 000, до 10 000 000, до 30 000 000. Перевитрата на базовому тарифі коштуватиме вам 0.06\$ за 1000 подій.

Хоч інтерфейс лише англомовний, сервіс надає якісний російськомовний сапорт.

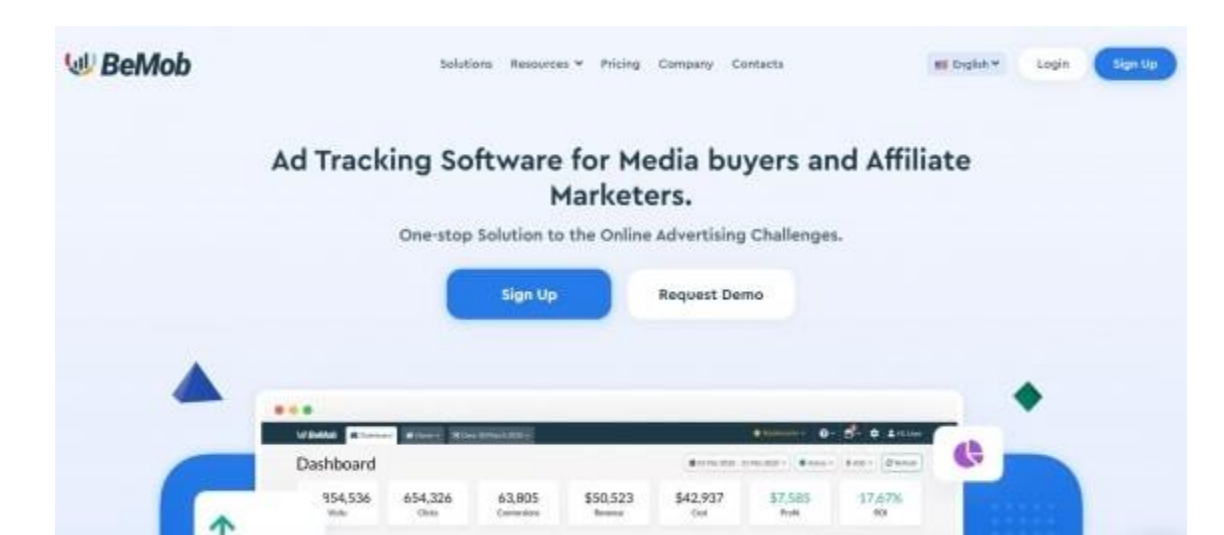

BeMob пропонує БОНУСИ для клієнтів RichAds

## **Безкоштовний тариф:**

– 100k івентів під час реєстрації щомісяця безкоштовно

– 1M бонусних івентів понад

– одна онбординг-сесія

## **Платні тарифи:**

– знижка 25% на 3 місяці

– одна онбординг-сесія

– одне налаштування кампанії

– довічний підвищений рівень техпідтримки

– доступ до закритих навчальних матеріалів

2. Kochava – це не просто трекер, а два в одному. До трекера додали ще й систему мобільної аналітики.

Kochava допомагає сегментувати користувачів та оптимізувати свої кампанії на всіх підключених пристроях. У трекері можна знайти стандартні звіти за статтю, віком, пристроями, подіями, DAU/MAU/WAU, Retention, Revenue та створити свої звіти за потрібними параметрами.

Крім цього трекер має такі можливості:

– система захисту від фрод останнього покоління.

– можна створювати Deep Linking.

– інструмент вважає LTV користувачів, media cost та ROI для кожної з 12 важливих метрик.

– сервіс інтегрований із більш ніж 2800 партнерськими мережами.

Kochava вміє співвідносити атрибуцію установок із телевізійною рекламою.

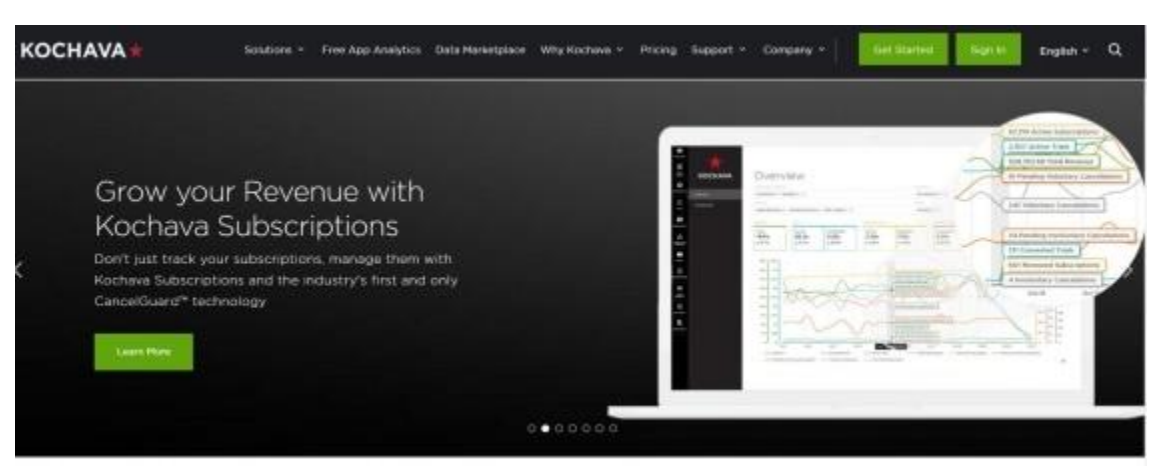

3. Keitaro – це гнучкий та функціональний трекер серверного типу.

Доступно:

– Понад 30 метрик для побудови звітів;

– Фільтри з гео, пристрою, провайдеру та багато іншого;

– груповання за певними параметрами;

– На базовому тарифі не обмежена кількість подій;

– Середня швидкість редиректу 10 мс, показ лендингу 15 мс.

Точне налаштування прав доступу дозволяє надати клієнту доступ до звітності, а колегам – доступ до кампаній. Трекер встановлюється на сервер.

Keitaro тестує лендинги та оффери у будь-якому поєднанні, таргетує цільові сторінки.

Програма дозволяє захистити цільові сторінки від роботів. Вбудована база ботів містить більш ніж 500 000 IP-адрес і оновлюється щомісяця. Додатково Keitaro дозволяє налаштувати клоакінг та вільно проходити модерацію в рекламних мережах.

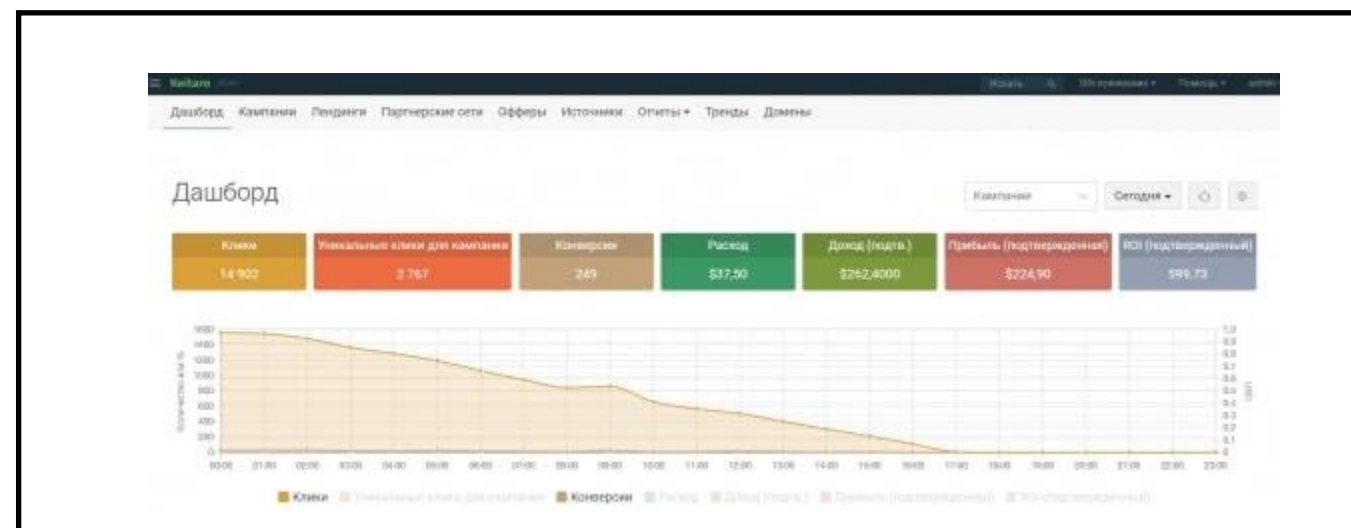

4. Binom – швидкісний трекер для роботи з великими обсягами трафіку. І це не порожні слова, він справді лідер за швидкістю обробки кліків — клік обробляється за 7 мс.

Простий інтерфейс у зв'язці з нереальними швидкостями побудови звітів роблять цей трекер одним із найкращих трекінгових рішень.

Що ще може трекер Binom:

– Заощаджує час на масштабування.

– Розподіляє трафік по блек-і вайтліста по заданим фільтрам.

– Відстежує 100% кліків та переходів по всіх каналах.

– Надсилає користувачів на унікальні лендинги та оффери, яких вони ще не бачили.

Стартова ціна трохи вища, ніж у конкурентів — \$99, проте немає обмежень за обсягами і можна працювати цілою командою в одному акаунті.

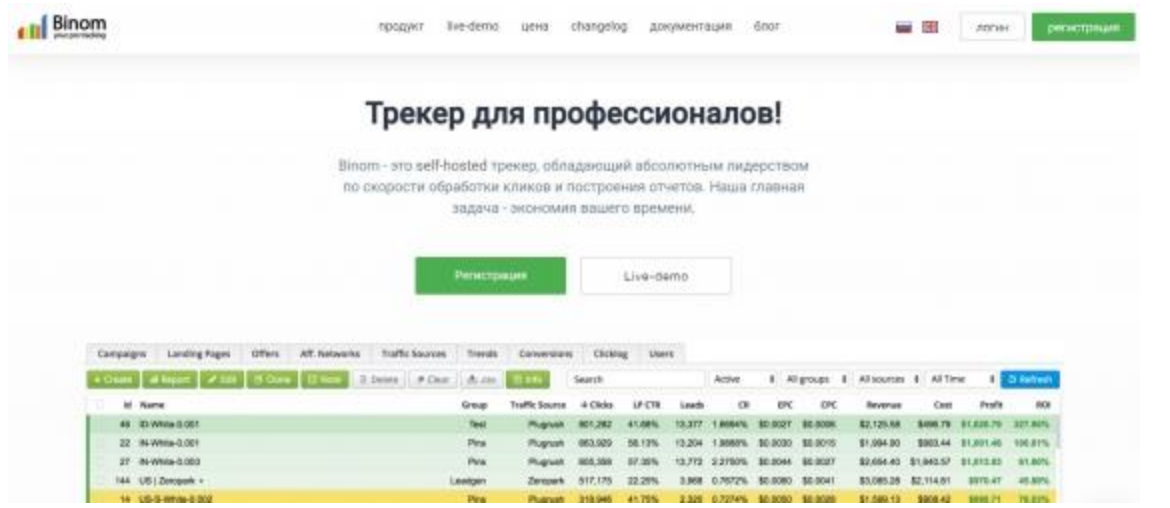

5. PeerClick – називають молодшим братом Binom. Інтерфейс тут теж мінімалістичний, хмарний трекер і досить швидкий.

Цей трекер працює з великими обсягами трафіку: обробляє понад 1 млрд кліків на добу на будь-якому акаунті. Хмарні технології дозволяють аналізувати дані кампанії миттєво. Зручно відстежувати витрати, доходи та конверсії в режимі реального часу.

При тому, що на відміну від Binom, тут доступний безкоштовний доступ до базового функціоналу, що особливо приємно. У трекері є обмеження щодо кількості подій залежно від плану: до 100 000 (безкоштовний варіант), до 3 000 000, до 10 000 000, до 30 000 000. За перевитрату доведеться заплатити: у безкоштовному тарифі — 0.1\$ / 1. подій, у базовому - 0.03 \$ / 1.000 подій.

ІІ-оптимізація заощаджує час щодо оптимізації кампаній. Можна створити власний кастомізований план: для цього потрібно звернутися на техпідтримку трекера.

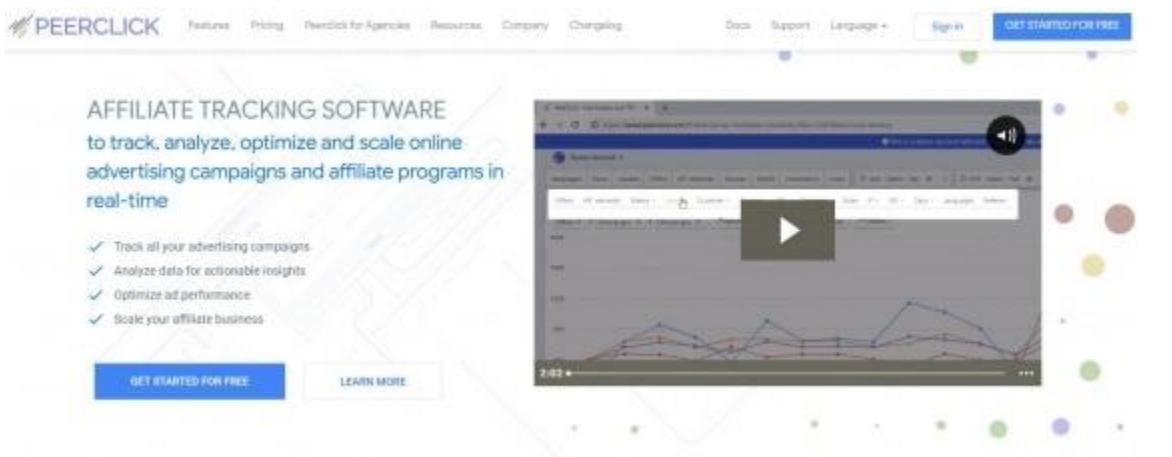

6. FunnelFlux – унікальний трекер візуалізує вирви конверсій. Тобто наочно показано, на якому етапі вирви продажів користувач приходить і йде. Маршрутизація трафіку відбувається з урахуванням продуктивності. Трекер допомагає вибрати найкоротший і зручний шлях передачі інформації.

Трекер підходить для:

- Email marketing;
- Opt-in Tracking;
- MVT Testing;
- Automation;
- Bot Detection;

– мультиваріантних тестів та багатьох інших типів реклами та процесів.

У FunnelFlux відкритий API, є миттєве тестування кампаній. Система аналітики даних є зрозумілою, простою.

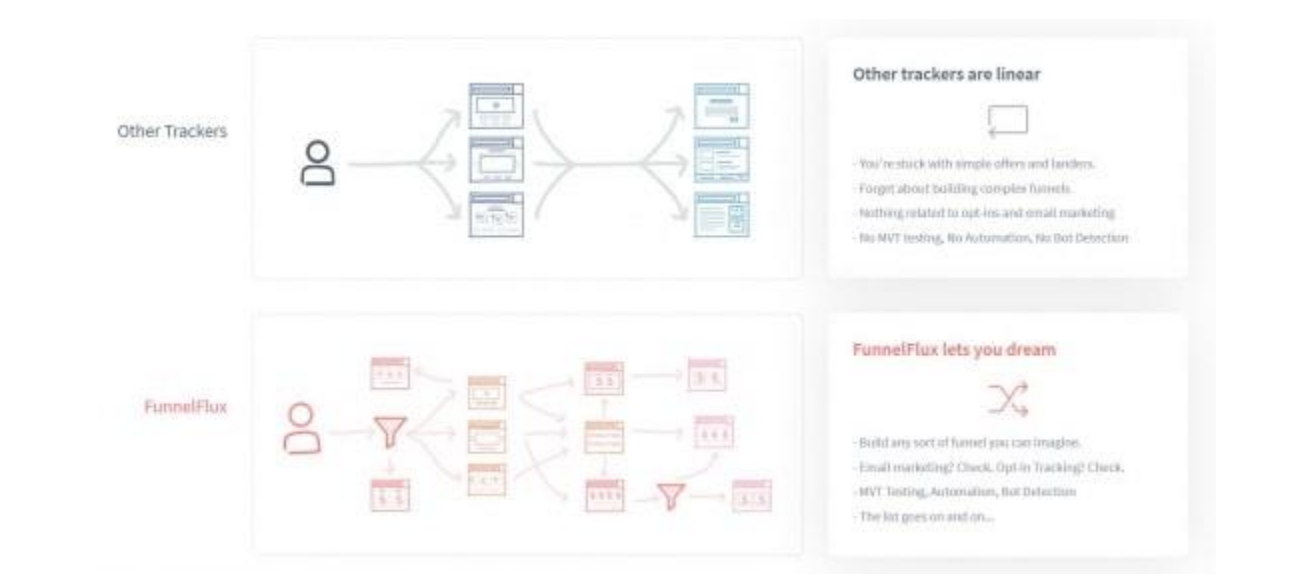

7. Kintura – це трекер, заточений для роботи з нативними, пуш-, попс- та банерними рекламними кампаніями.

Штучний інтелект трекера швидко обробляє дані по кампаніям. Але не тільки, ще він оцінює кожну дію користувача у вирві в режимі реального часу, щоб передбачити найбільш ймовірний сценарій конверсії та діяти відповідним чином. Здорово полегшує життя!

У трекера миттєва звітність: не потрібно чекати на деталізацію даних, все доступне в режимі реального часу. Гнучка настройка пресетів підійде під будьяку вертикаль. Техпідтримка Kintura трекера завжди на зв'язку, тому заявки обробляють швидко.

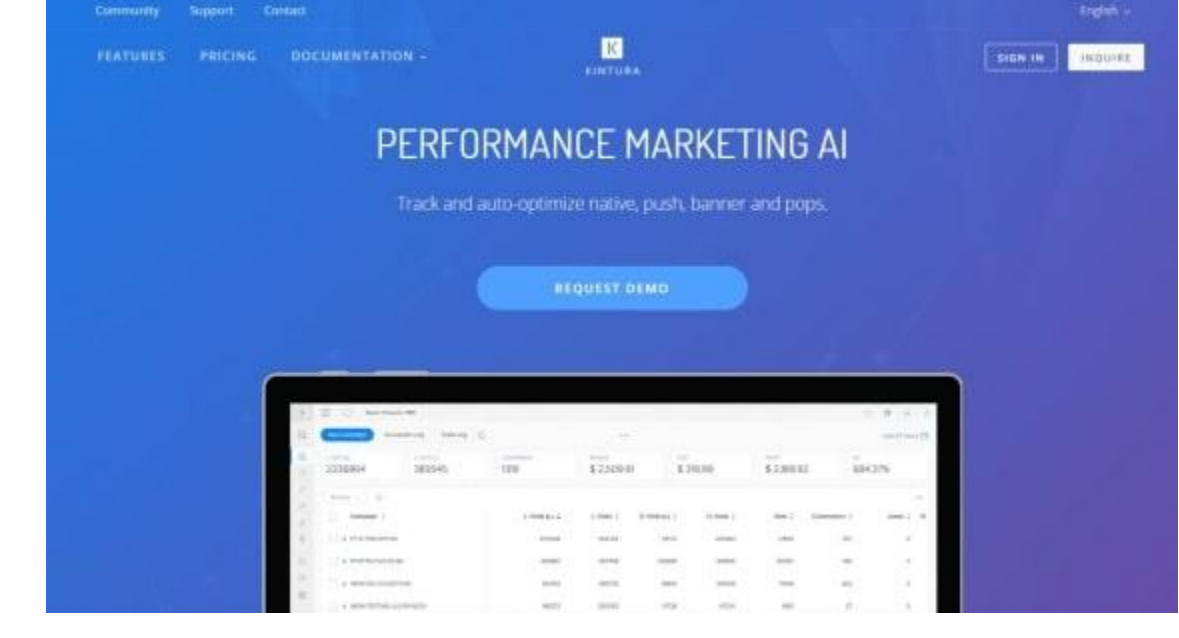

8. Voluum – сервіс створений у 2013 році та є чи не ветераном серед трекінгових рішень. Він працює із хмарними технологіями.

Однією з головних переваг Voluum є швидкість роботи, яка вище, ніж у більшості конкурентів. А в арбітражі швидкість, як відомо, важлива конкурентна перевага.

Буде зручно:

– Працювати з великими обсягами трафіку;

– Складати деталізовані звіти;

– Cортувати трафік країнами, мережами, типами пристроїв, ОС та браузерами.

Voluum аналізує неконвертні та фродові майданчики, ефективність кампаній, бот-трафік.

Щоб користуватися трекером, достатньо зареєструватися і почати роботу через веб-інтерфейс.

Напевно, єдиний мінус: не передбачає пробного періоду. Хочеш спробувати — заплати щонайменше \$69.

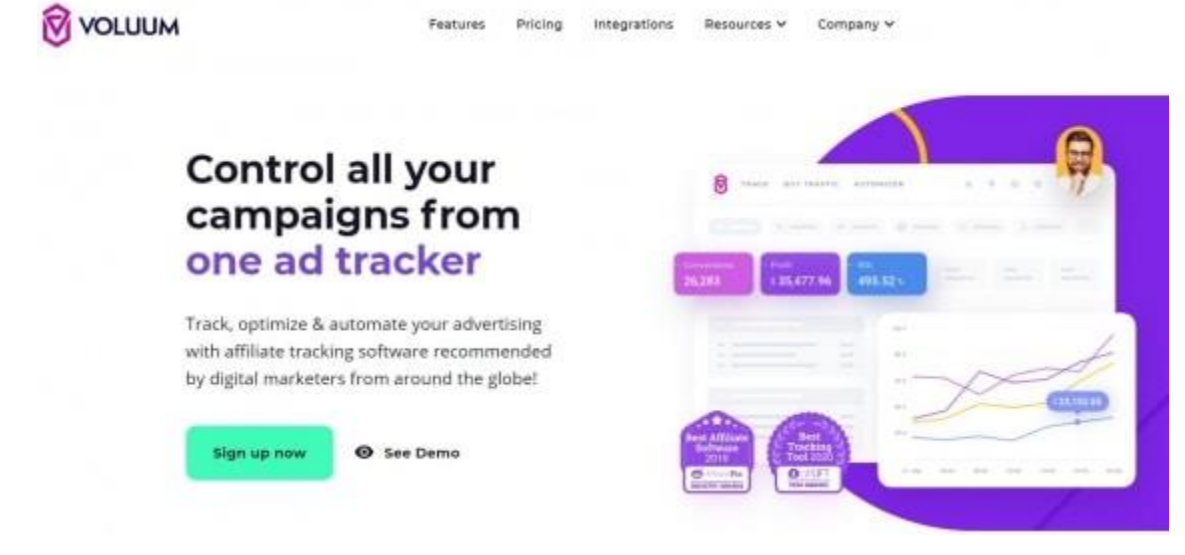

9. AdsBridge – це хмарний трекер та TDS для арбітражу трафіку. Інструмент вже понад 7 років на ринку, має 7 дата центрів та покриває понад 160 країн.

AdsBridge підходить для легкого масштабування кампаній. Швидка звітність доступна в режимі реального часу. Перенаправлення кліків надшвидке, тому втрати мінімальні.

Доступно:

– спліт- та A/B-тестування;

– конструктор лендінгів;

– фільтрація бот-трафіку;

– передбачено ротацію url-ів;

– трекер посилань;

– відстеження PPC.

Трекер має пробний період, під час якого доступні всі фічі і можливості. Далі можна вибрати тариф за обсягом необхідного вам трафіку. Ліміти візитів: 100 000, 1 000 000, 4 000 000, 10 000 000. Ціни починаються від \$29 на місяць.

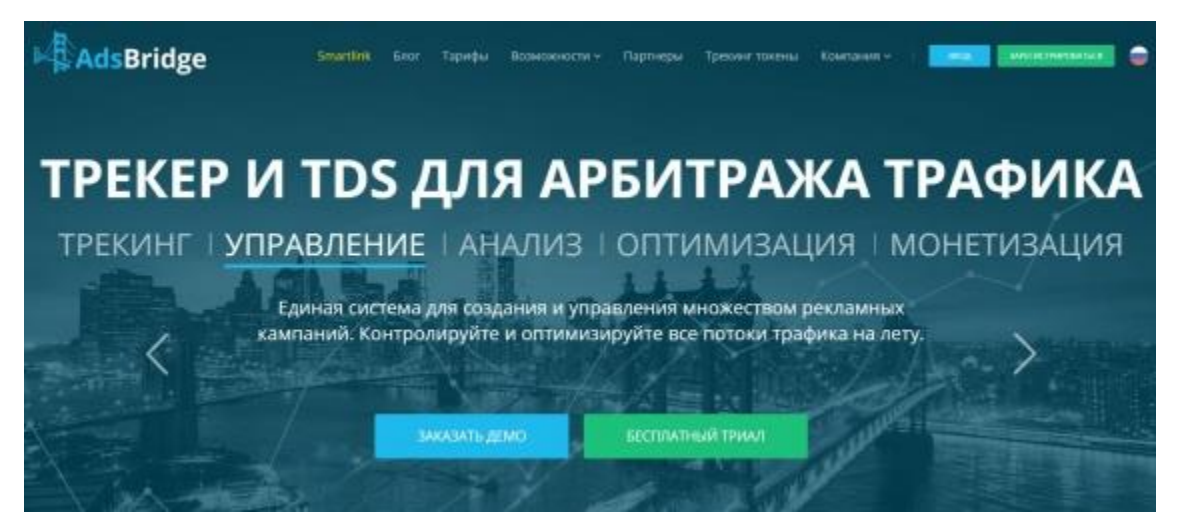

10. Appsflyer – трекер має власний захист від фроду. Точний аналіз статистики з поглибленою аналітикою подано в одному звіті. Appsflyer відчутно полегшує роботу із платними джерелами трафіку та надає «прозору» аналітику. Підвищує ROI кампаній завдяки грамотному ретаргетингу.

Доступні:

– зручні когортні звіти;

– аналіз ефективності у реальному часі;

- багатофункціональні дешборди, що настроюються;
- мікросегментація аудиторій

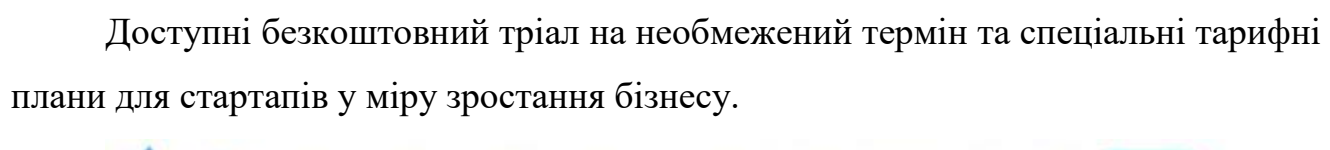

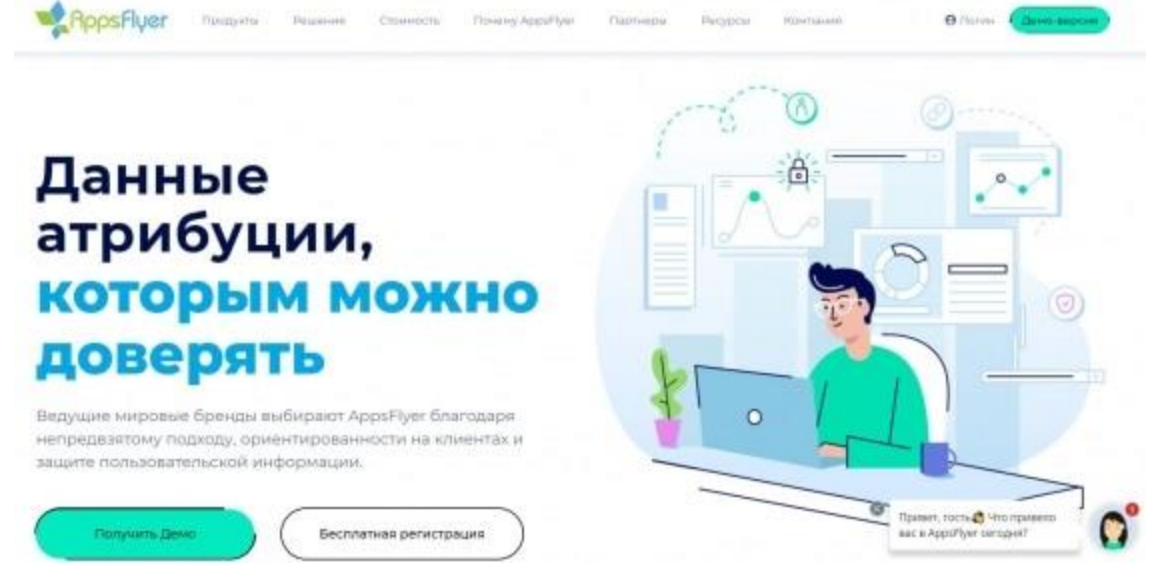

11. RedTrack – це висока швидкість передачі кожного кліка та деталізована статистика. Як ви зрозуміли, цей трекер відноситься до хмар.

По функціоналу Redtrack нічим не поступається дорожчим аналогам: швидкість, практичність і функціонал на рівні, багато хто по можливостях ставить його поряд з Voluum.

Особливості RedTrack:

– Дані кампаній зберігаються у хмарі.

– Кількість доменів користувача необмежена.

– Трафік у межах однієї кампанії розподіляється за 20 метриками, що підвищує оптимізацію.

– Існує фільтрація через бот і проксі фільтр. Можна налаштувати редирект за унікальними візитами.

– Кількість подій у тарифах: до 1 млн., до 3 млн., до 20 млн. + персональне рішення. Перевитрата оплачується по 0.06 \$ за 1000 подій.

– Доступні англійська, російська, китайська та іспанська мови інтерфейсу.

– Розрахований на багато користувачів доступ.

Хороша новина для тих, хто працює з джерелами трафіку, які банять редирект (Facebook, Google AdWords та ін). RedTrack надає покращений трекінг без редиректів. І багато інших корисних фіч.

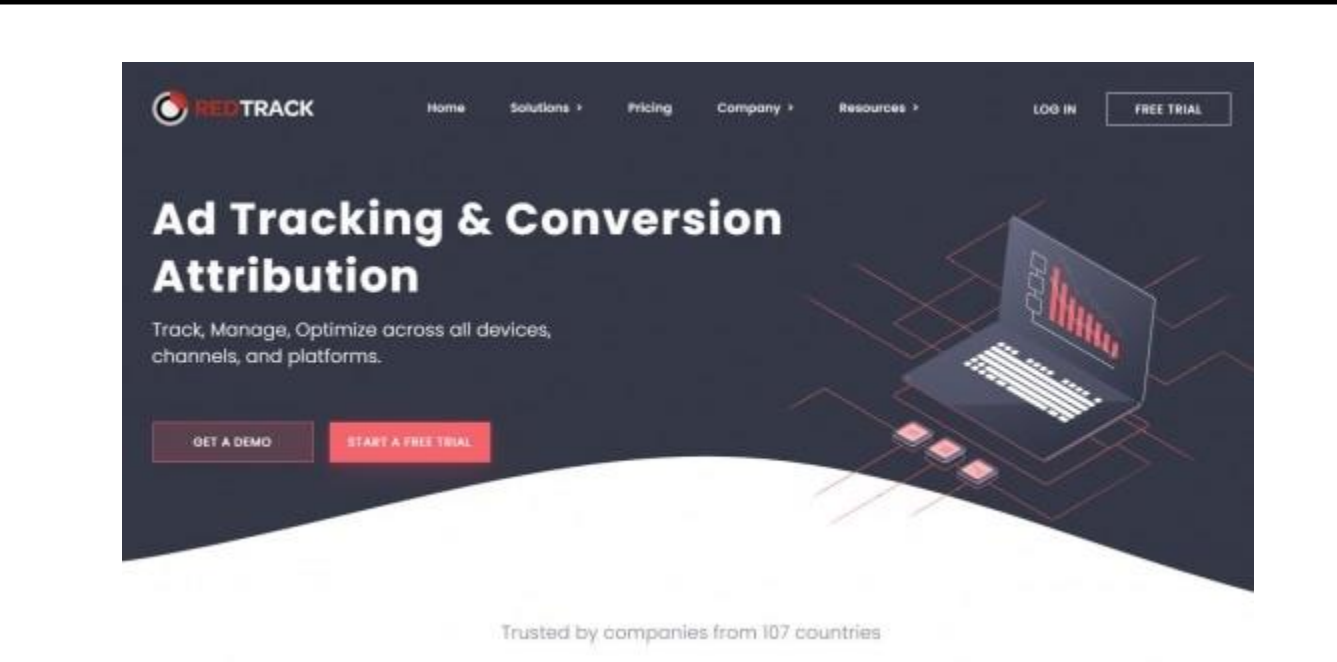

12. OctoTracker – це потужний та гнучкий інструмент для арбітражників. Це єдиний трекер, у якому доступні і хмарні та серверні технології.

Що пропонує трекер:

– Найпотужніша аналітика — звіти з угрупованням по 20+ зрізах та до трьох параметрів угруповання одночасно.

– Найгнучкіша TDS — розподіл трафіку з джерела за прелендами та після преленду за 25+ параметрами.

– Єдиний трекер із повноцінною підтримкою статусів лідів.

– Висока швидкість - обробка кліка відокремлена від звітів і відбувається без використання БД.

– Експорт даних в CSV та API.

– 3 види редиректів.

Трафік можна групувати за вибраними зрізами та фільтрувати по блеклистах. Для виявлення роботів передбачено 16 скілів, тому аналіз якості трафіку ретельний. Неякісні джерела трекер обчислює автоматично, а якісний траф розподіляє за прокладками та офферами. OctoTracker відстежує статуси лідів: відображається поточний статус кожного ліда. Доступна установка на сервер або робота у хмарі.

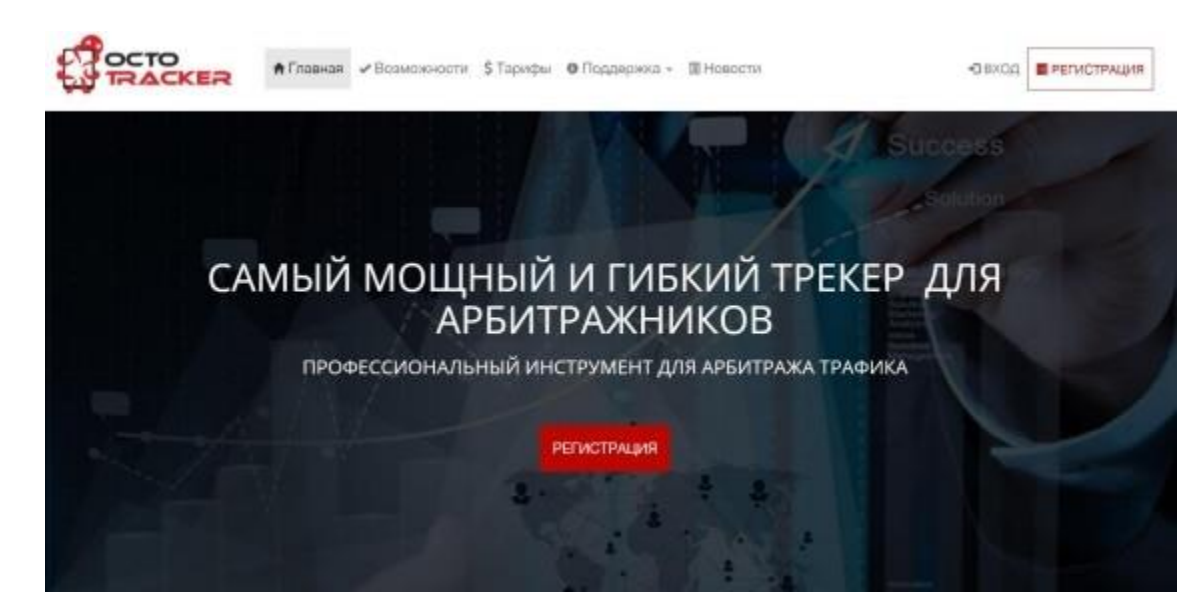

13. Thrivetracker – це хмарний трекер, який надає повний пакет рішень для керування кампаній на мобайлі та десктопному трафіку.

Мабуть, єдина вада трекера — немає підтримки російської мови. Якщо мова не є проблемою, ви зможете оцінити всі плюси цього трекера.

Трекер заточено на обробку великої кількості інформації. При цьому звіти є дуже зручними для використання. Один із головних плюсів Thrivetracker: висока швидкість обробки даних. Сервери трекера знаходяться у всьому світі.

Головні фічі Thrivetracker:

- розумний інструмент для бот-фільтра;
- оптимізація за допомогою AI;
- моментальні редиректи;
- контроль за репутацією доменів;
- LP Pixel.

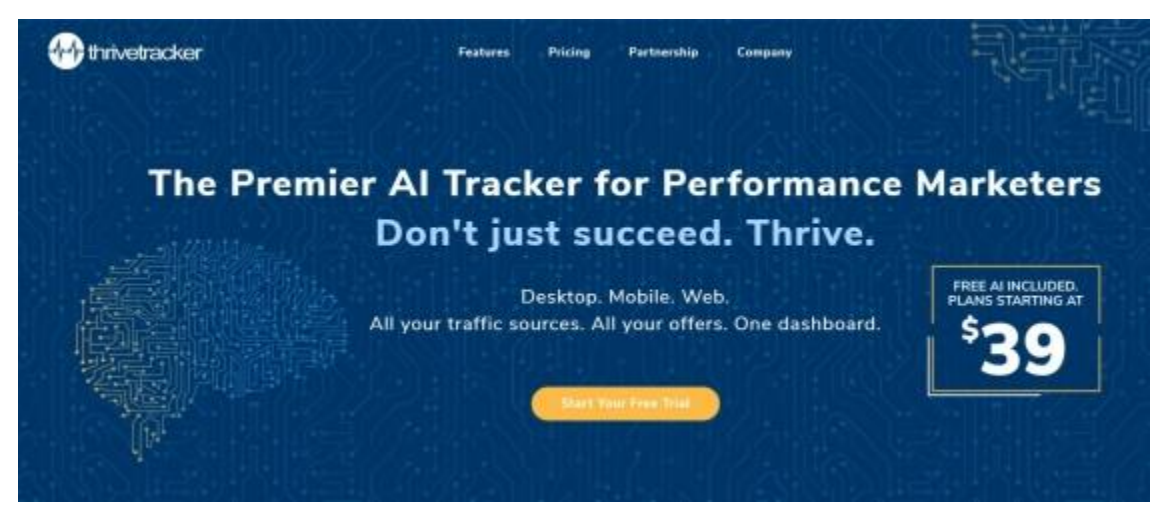

14. TrackingDesk – це платформа для відстеження конверсій та атрибуції реклами. Маркетологи використовують її для управління, вимірювання та оптимізації платного та органічного трафіку.

Платформа інтегрована з десятками рекламних та партнерських мереж, ecommerce платформ.

Трекер дозволяє відслідковувати статистику з:

– Seo-кампаніям;

– Google ads;

– e-mail кампаніям;

– реклами у соціальних мережах;

– нативний та дисплей реклами.

Особливості платформи TrackingDesk:

– Дуже просте налаштування. Налаштування кампанії з передачею параметрів та оновленням параметрів токена – хворобливий процес. Але TrackingDesk робить це в мільйон разів простіше, пара клацань мишею і готове.

– Трекер дозволяє редагувати кампанію в ті гео, які є більш релевантними для рекламної пропозиції.

– більше 50 інтегрованих джерел трафіку, +5000 партнерських мереж, 9 інтегрованих аффілейт-технологій та 8 правил націлення.

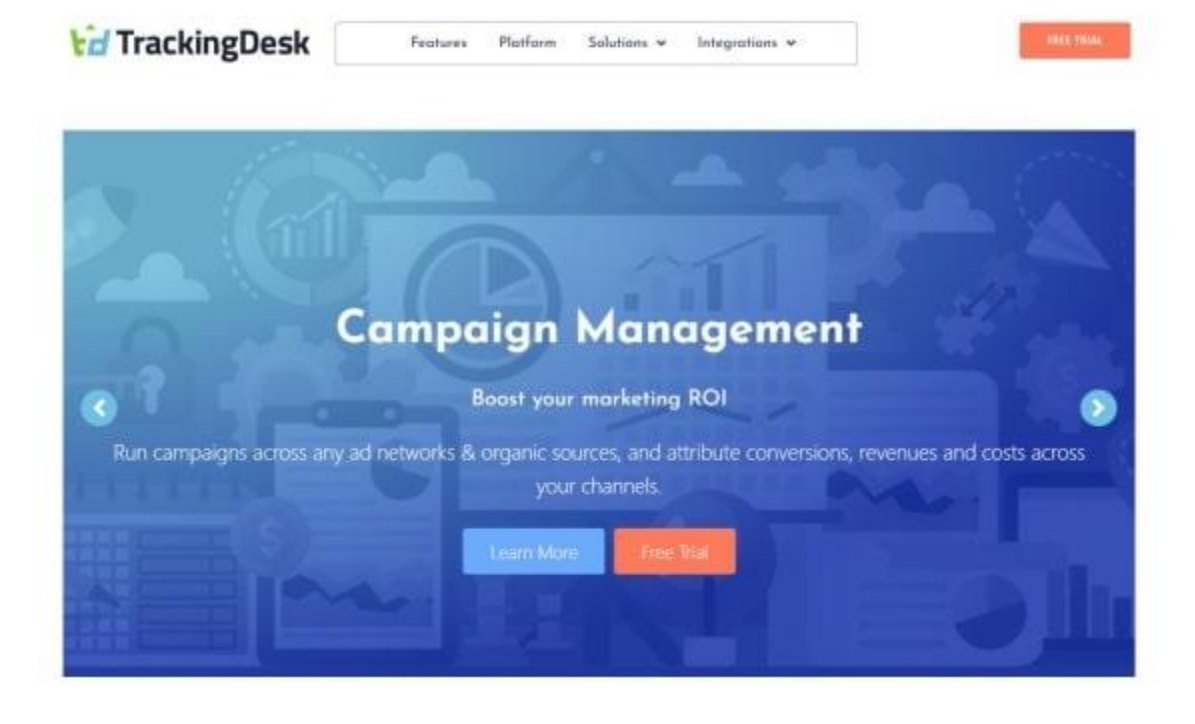

#### <span id="page-38-0"></span>**2.3. Висновки до розділу**

Найважливіше на старті це вирішити, який трекер – хмарний та серверний (Self-hosted або cloud-based) – вам потрібен. Немає однозначної відповіді, що краще, а що гірше.

Хмарні трекерибільш швидкі та покривають всі ГЕО. Ви можете працювати відразу з усіма частинами світла та отримувати інфу максимально швидко. Відмінний вибір для кампаній у різних ГЕО, особливо далеких. Швидкість обробки даних буде така ж швидка, як і для країн-сусідок.

Але є одне "але": доведеться одразу розрахувати, який обсяг подій вам потрібно обробити трекером та вибрати відповідний тариф. Якщо ви перевищите ліміт, за додаткові події доведеться доплатити. Як правило, у безкоштовних версіях є до 100.000, а в найдешевшому тарифі — до 1 000 000 подій на місяць.

Якщо оберете серверний трекер, то майте на увазі, що доведеться витратитися на самому старті. Фінанси будуть потрібні на покупку та встановлення сервера. Більше платити не доведеться.

#### РОЗДІЛ 3

# <span id="page-39-1"></span><span id="page-39-0"></span>РЕАЛІЗАЦІЯ ПРОГРАМНОЇ СИСТЕМИ АРБІТРАЖНОЇ ОЦІНКИ WEB-РЕСУРСІВ

## <span id="page-39-2"></span>**3.1. Функціонал програми арбітражної оцінки інтернет-ресурсів**

Оскільки інформаційне наповнення інтернет-простору – некерований і ніким не спрямовуваний процес, перед кожним користувачем Інтернету досить гостро постає питання оцінки якості вмісту веб-сайтів, що переглядаються. У літературі представлені деякі емпірично виведені загальні рекомендації з цього питання, які можна умовно поділити на кілька основних підкласів.

1. Насамперед користувач повинен вивчити інформацію про належність конкретного інформаційного інтернет-ресурсу та (або) про авторство окремих його веб-сторінок, яка має бути доступна у явній формі (або імпліцитно) на першій сторінці веб-сайту. Для цього користувачеві необхідно отримати відповіді на такі запитання:

– "Хто відповідає за розміщену на веб-сайті (вебсторінці) інформаційну?";

– "Вказаний(і) (зазначений(і)) чи у явній формі автор(и) веб-сайту (вебсторінки)?";

– "Як позначили свій статус автор(и) веб-сайту (веб-сторінки)?";

– "Кому належить веб-сайт (веб-сторінка): чи є він комерційним, персональним (особистим), офіційним державним чи навчальним (науковим) тощо?" Для відповіді на це запитання також рекомендується вивчити URL сайту.

2. Користувач повинен також оцінити змістовну сторону веб-сторінки (вебсторінки) – веб-контент. Для цього рекомендується відповісти на такі запитання:

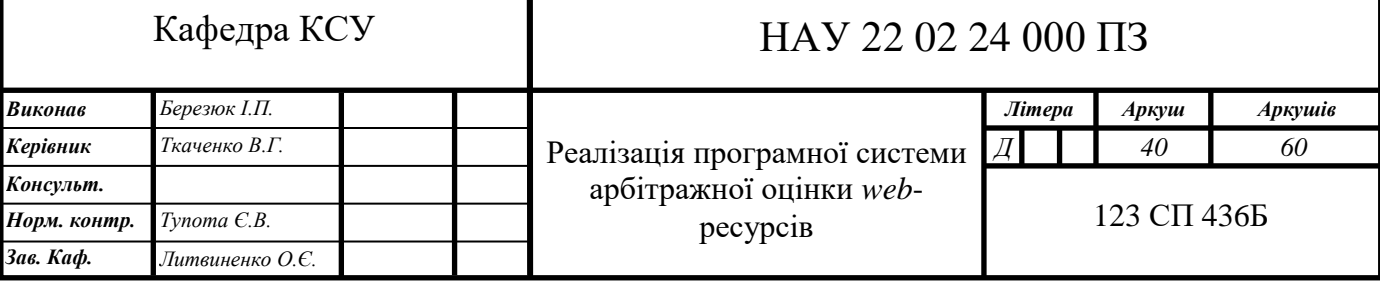

– "Яку мету переслідують (переслідували) творці сайту?";

– "Наскільки грамотно (з точки зору норм правопису та з урахуванням стилістичних рекомендацій) написано текст веб-сторінок сайту?";

– "Наскільки акуратно викладено та як підкріплено документально інформацію, представлену на веб-сторінках?";

– "Наскільки оригінальна інформація на веб-сайті?".

3. Для оцінки інформаційної значущості того чи іншого інтернет-ресурсу важливою є якість оформлення інформаційного наповнення веб-сайту, що проявляється у дизайні кожної вебсторінки, а також у тому, наскільки зручно користувачеві переміщатися у гіпертекстовому просторі сайту у пошуках потрібної інформації (якість та кількість). наданих користувачеві засобів навігації в гіперпросторі). Для цього при оцінці сайту рекомендується відповісти на такі запитання:

– "Чи достатньо інформації про інформаційну структуру веб-сайту представлено на першій (вхідній) його веб-сторінці, і які навігаційні засоби надаються користувачеві на кожній веб-сторінці?";

– "Чи всі гіперпосилання на веб-сторінках є активними?";

– "Наскільки інформативно візуальне та (або) інше мультимедійне оформлення (інтернет-дизайн) кожної веб-сторінки?";

– "Наскільки гармонійний та зручний для сприйняття художній образ кожної окремої веб-сторінки та веб-сайту загалом?".

4. Для оцінки значущості (інформаційної цінності) змісту веб-сайту корисно відповісти на такі питання:

– "Чи можна дізнатися про щось нове після вивчення інформації на сторінках веб-сайту?";

– "Чи варто переглядати цей веб-сайт?";

– "Чи буде цей веб-сайт занесений до персонального списку корисних сайтів (у бібліотеку закладок)?";

– "Скільки та які інші веб-сайти Інтернету містять гіперпосилання на цей сайт?". Для відповіді на це питання рекомендується скористатися розширеним пошуком Google та (або) спеціалізованими операторами пошукових систем – наприклад, оператором link у "Яндексі".

5. Оцінка актуальності представленої на сторінках веб-сайту інформації дозволяє отримати відповідь на такі питання:

– "Чи обмежений період дії на веб-сторінці інформації?";

– "Як часто оновлюється інформація веб-сторінки?";

– "Ця інформація на веб-сторінці (сайті) є застарілою?".

Крім цих рекомендацій, у сучасному Інтернеті можна знайти досить багато інших більш-менш докладних інструкцій для оцінки якості інформаційного наповнення інтернет-сайтів, що свідчить про невпинну актуальність і значущість цієї проблеми.

Арбітраж – це метод інвестування для збільшення свого капіталу. Він заснований на простому принципі купівлі активів на ринку за нижчу ціну для швидкого перепродажу на іншому ринку, на якому ціна вища.

Здійснення такої угоди можливе без будь-якого ризику, оскільки вже розроблено технології, які приходять нам на допомогу.

Ключ до досягнення успіху в цій угоді є блискавичність транзакції. Сучасні технічні можливості дозволяють здійснювати транзакції миттєво, роблячи використання арбітражу простіше, ніж будь-коли.

В даний час бачимо арбітражників як на біржах форекс, так і на біржах криптовалют, а також традиційних ринках, наприклад, на Варшавській фондовій біржі. Погляньмо, як може виглядати арбітраж на ринку криптовалют. Найпростіший приклад: припустимо, що на Binanceможемо купити BTC за 15 000 доларів, а на BitBay - 15 100. На цьому етапі, маючи облікові записи на обох біржах, достатньо, щоб негайно здійснити транзакцію купівлі та продажу для того, щоб отримати швидку та надійний прибуток.

Вартість перекладу криптовалюти. Не повинні допускати ситуації, коли транзакційні витрати зменшать запланований прибуток. В ідеалі, комісія угоди має бути якомога нижчою.

У вас мають бути кошти на різних біржах та переводити їх дуже швидко. Як правило, переказ коштів між однією криптовалютною біржею та іншою (наприклад, вищезгаданими BitBay та Binance) займає занадто багато часу, томубезумовно не зможемо проводити арбітраж таким чином. Обмін дуже корисний, так як дозволяє швидко і зручно обмінюватися валюти FIAT на криптовалюти. Завдяки цьомуможемо купити певну валюту за секунду і так само швидко позбутися від неї.

Використання програмного забезпечення.Немає потреби шахраювати. Самостійно зробити такий вид транзакції практично неможливо. Отже, особа, яка планує арбітраж, має використовувати відповідне програмне забезпечення. Що, на жаль, не так просто. Знайти ефективне програмне забезпечення в Інтернеті є досить проблематичним і зазвичай вимагає покупки платної ліцензії.

Бюджет.Не можна заперечувати, що отримання заробітку у формі арбітражу потребує використання досить великого бюджету. Зазвичай різниця в оцінках справді мінімальна, тому без відповідного капіталу дуже важко отримати задовільний прибуток. Однак слід пам'ятати, що багато арбітражних транзакцій можуть бути здійснені за короткий час, тому навіть із мінімальним прибутком застосування ефекту масштабу може в кінцевому підсумку забезпечити задовільну віддачу від інвестицій на щомісячній основі. Для участі у програмі Kings of Investment достатньо вкладення лише у кілька десятків тисяч гривень.

Відповідно до вимог оцінки арбітражного трафіку складемо діаграму варіантів використання (рис. 3.1).

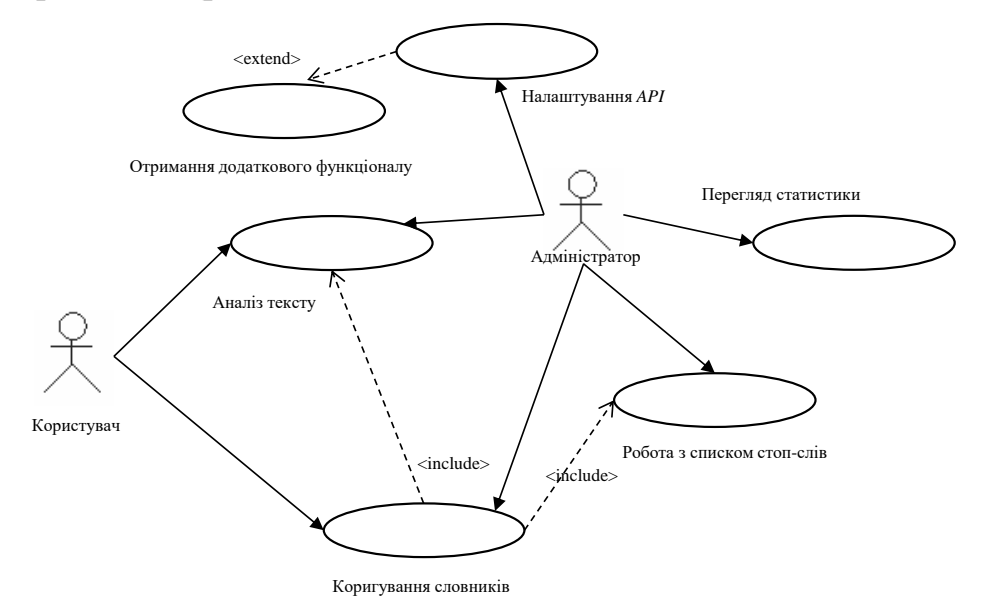

#### Рис. 3.1. Діаграма варіантів використання

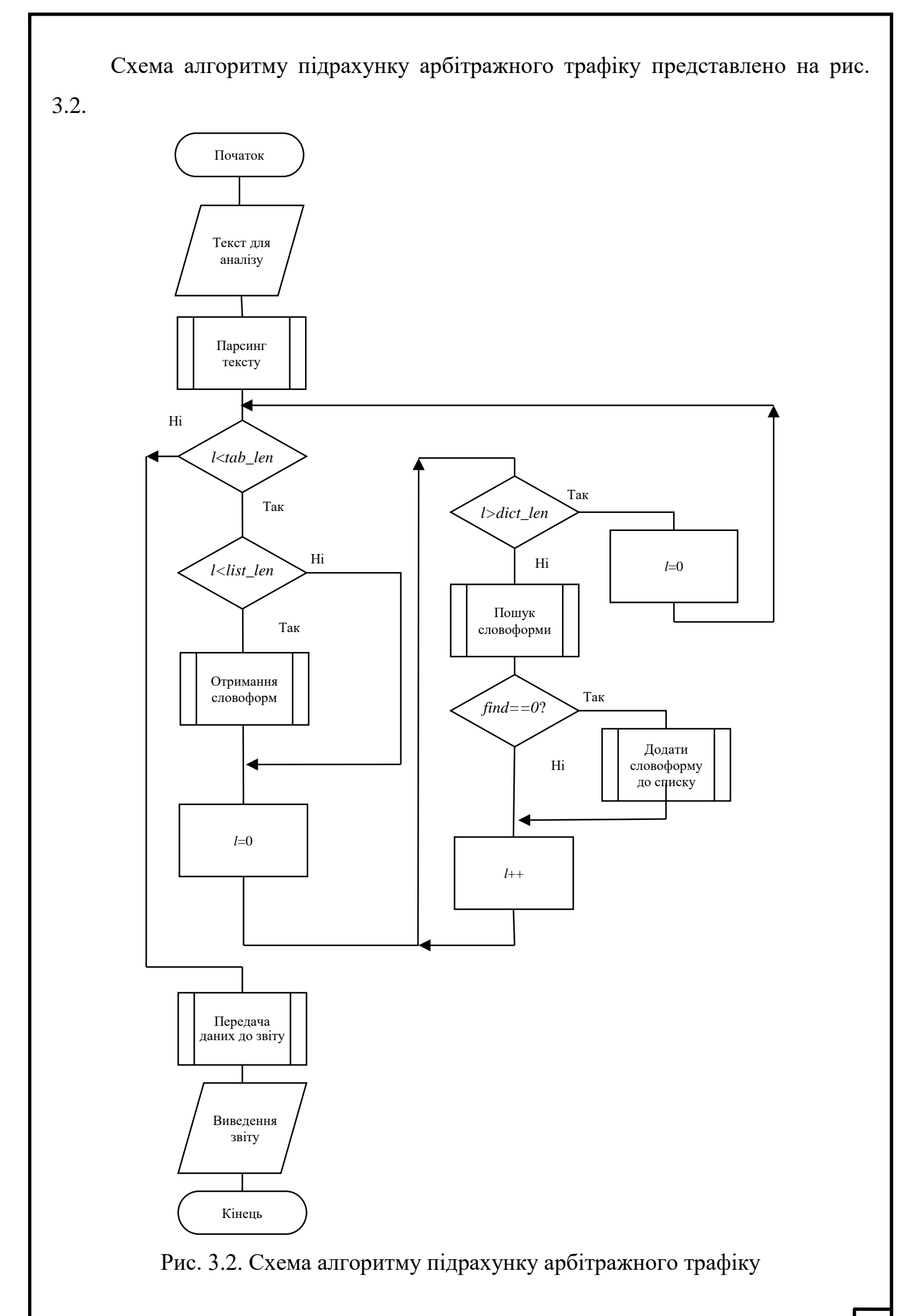

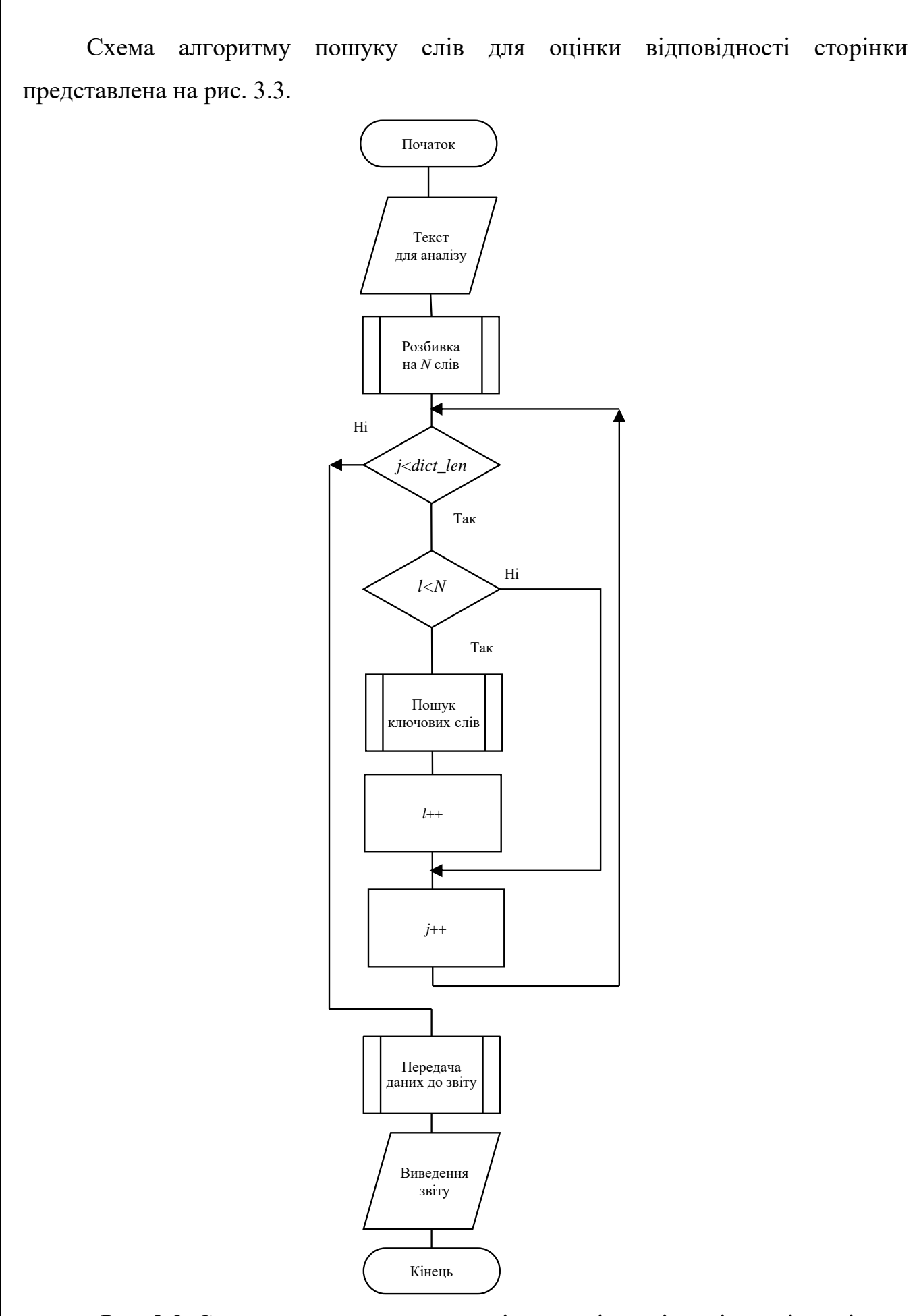

Рис. 3.3. Схема алгоритму пошуку слів для оцінки відповідності сторінки

## <span id="page-45-0"></span>**3.2. Розробка архітектури програмної системи**

Архітектура програмної системи підрахунку арбіражного трафіку представлена на рис. 3.4.

Як рекламне джерело Facebook ефективне: тут є цільова аудиторія на будьякий товар.

Facebook персоналізує рекламу на основі активності користувачів у мережі та показує ту, що їм цікава. При цьому пропонує і автоматичні та ручні рішення для рекламодавців.

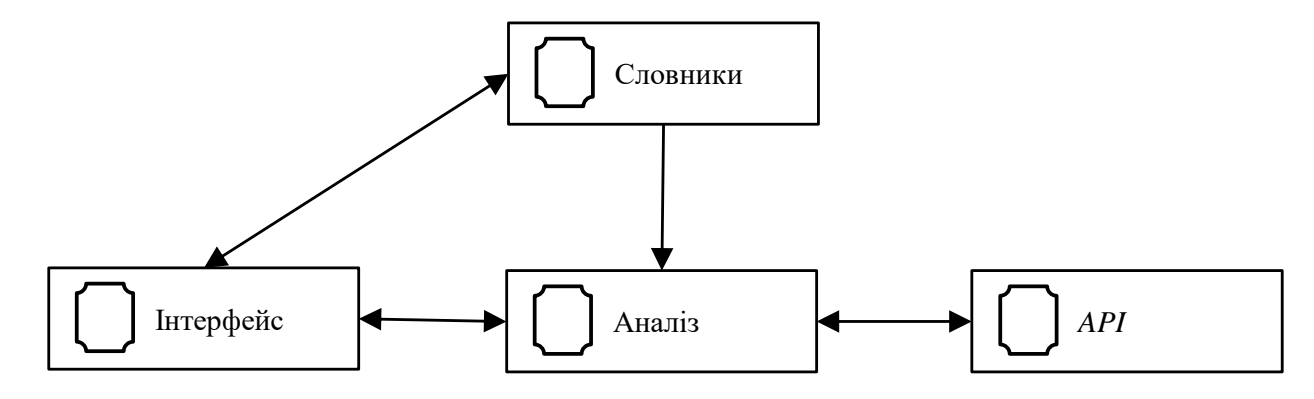

Рис. 3.6. Діаграма пакетів проекту

Переваги Facebook як джерела трафіку

- не потребує технічних даних для освоєння;
- широка аудиторія з усіх гео;
- автоматична оптимізація за подіями;
- гнучке настроювання креативів та націлення.

Facebook - перспективне, але підступне джерело трафіку.

Арбітражники стикаються з багатьма недоліками цього джерела:

- бан рекламних кабінетів та сторінок;
- відхилення навіть безневинних оголошень;
- ліміти та обмеження на запуск реклами;
- неефективний витрата коштів.

Щоб мінімізувати бани та досягти максимальної ефективності, читайте довідку Facebook та наші статті: там ви дізнаєтесь, що можна і не можна робити у джерелі трафіку.

Види банів, акаунтів та фарм

Перейдемо до особливостей роботи з Facebook з погляду арбітражу.

Найбільша проблема – бан акаунтів.

Бан у Facebook буває двох видів

• за поведінкову активність - вихід із заблокованого в системі IP, підозріла поведінка;

• за рекламну діяльність - використання заборонених тем та товарів (блокують рекламний кабінет або бізнес-менеджер.

Рано чи пізно будь-який обліковий запис у Facebook потрапляє в бан: у системі жорстка антифродова система, тому часто кабінети блокуються незаслужено.

Уникнути бана допомагає:

• використання трастового кабінету (з великим рівнем довіри у Facebook);

• мімікрія під звичайного користувача та продуманий фарм;

• відсутність підозрілих процесів.

Фарм— імітація активності користувача на сторінці Facebook для обходу антифродової системи.

Брути - зламані акаунти реальних або фейкових людей. Дешевий варіант, акаунти продаються пачками, але рідко бувають якісними. Вимагають додаткового фарма та швидко йдуть у бан. Підходять, якщо ви працюєте на маленьких бюджетах, і обмежені в можливостях купувати дорожчі облікові записи або формувати свої.

Вік брута не має значення, важливим є те, коли в останній раз користувалися акаунтом (термін відлеження). Якщо з нього входили нещодавно, із високою ймовірністю брут заблокують за підозрілу активність. Якщо пароль змінили і зламали обліковий запис давно, то він проживе більше.

Автореги - зареєстровані в автоматичному режимі обліковий запис. Створюються масово, бувають як із фото так і без.

Робимо перший вхід із чистого IP не надовго. Зайшли, пару хвилин і вийшли із збереженням профілю, Другий захід годинника через 10-12, погортали стрічку пару хвилин, так само закрили вкладку із збереженням. Ще через 10-12 годин заходимо, пробуємо створити BM, якщо не дає, купуємо запрошення, прив'язуємо і ллємо.

Стабільний варіант, який вимагає вкладення сил, але забезпечить потік якісних облікових записів. Необхідна розробка власної методики фарма, тому що всі схеми, що продаються в інтернеті, є копією один одного і швидко застарівають.

Сюди належать облікові записи знайомих та друзів. Як правило, це перевірений (і безплатний) варіант для новачка. Також у профільних чатах є люди, які складають акаунти в оренду за певну плату. Тут немає гарантії, що людина не побачить дані, зв'язки та надасть якісний кабінет.

Багато компаній та арбітражників з фарм-відділами пропонують купити акаунти Вартість – від \$5 до нескінченності. Вибирайте середній варіант, тому що навіть дорогі облікові записи не дають гарантії нескінченної роботи без банів.

Сірі креативи— завуальоване використання заборонених тем для підвищення конверсії об'яв. Навіть якщо реклама пройшла автоматичну модерацію, рано чи пізно кабінет потрапить на модератора та буде заблоковано.

Практично всі налаштування залишаємо автоматичними. Default browser: Дефолтний браузер під час створення профілю - Mimic або Stealthfox: Mimic на основі Chrome, Stealthfox на основі Mozilla.

Далі вибираємо набір потрібних мов. Після того, як всі налаштували, натискаємо Save Preferences та переходимо у вкладку New browser profile для створення облікового запису.

У наступному вікні вписуємо назву, вибираємо операційну систему – Windows, Mac або Linux.вибрали Mac OS, тому що Facebook лояльніший саме до цієї системи. Багато хто рекомендує вибирати Windows, хтось чудово почувається з Linux.

Створимо першу кампанію, підключимо домен, додамо джерело, партнерську мережу та оффер.

3.2.1. Реалізація Підключення домену

Переходимо до свого облікового запису, у вкладці Список доменів та їх послуг:

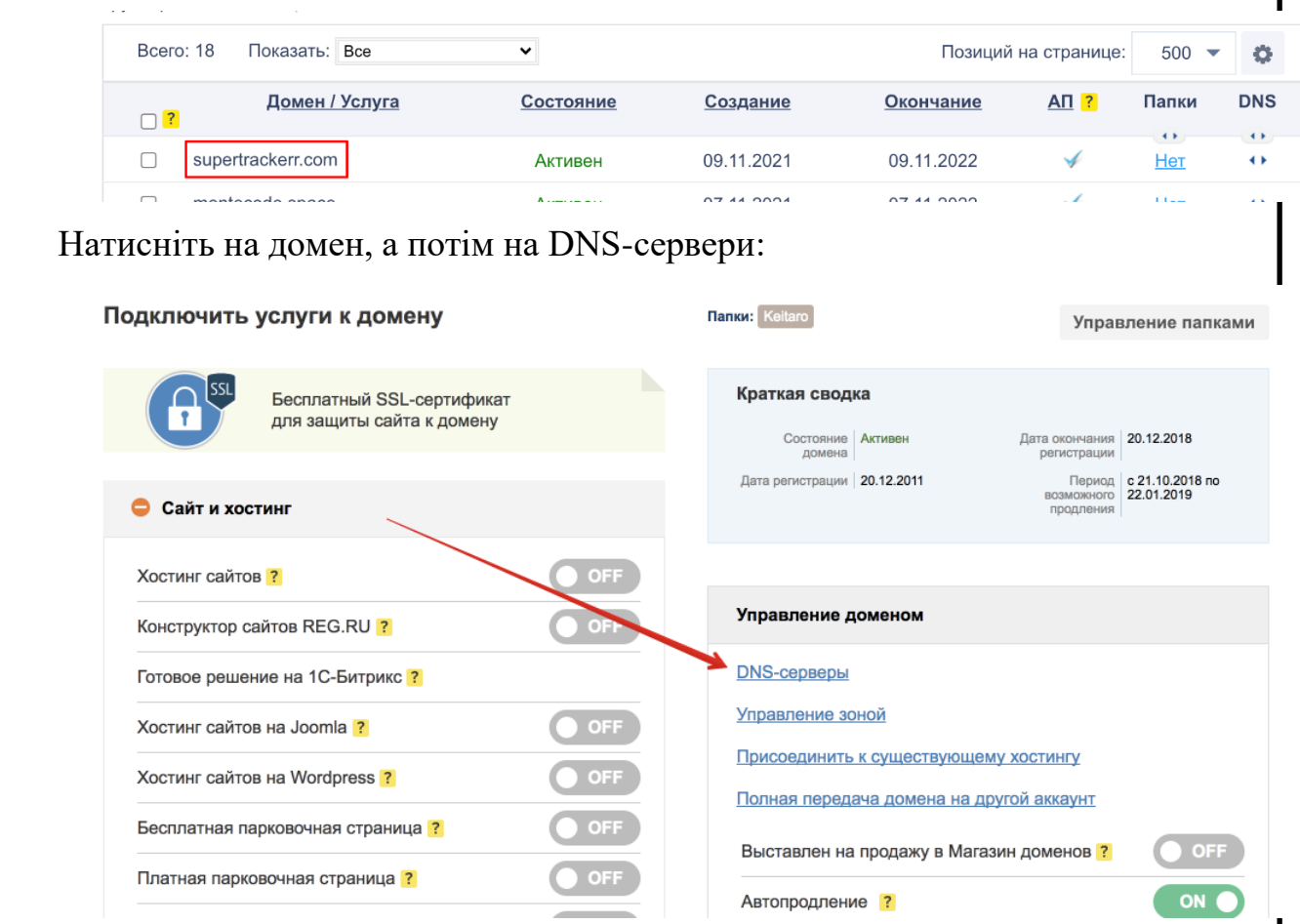

Виберіть опцію Використати сервери реєстратора, натисніть Змінити:

Вы можете воспользоваться нашими DNS серверами. Для этого отметьте этот флажок «Использовать серверы регистратора». Затем вы можете воспользоваться нашим Web-интерфейсом для управления этой зоной. Настройка ресурсных записей DNS для домена

Для DNS-сервера на базе вашего домена необходимо указать его IP адрес. Во многих зонах для таких серверов разрешено задавать сразу несколько IPv4  $^n$  и IPv6  $^n$  адресов. Например, для доменов .RU / .SU / .РФ вы можете задать до 4 IPv4 + 4 IPv6 адресов. Список адресов можно внести через "," в поле "IPадрес:" в любом порядке.

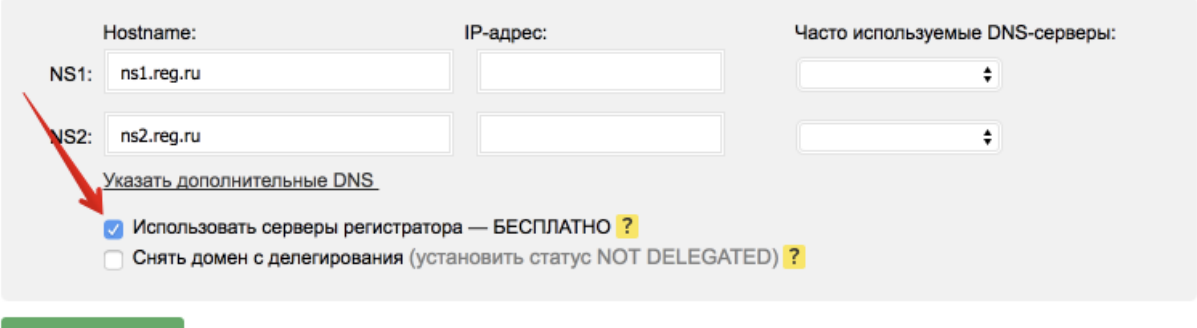

#### Переходимо в меню Управління зоною:

Изменить ▶

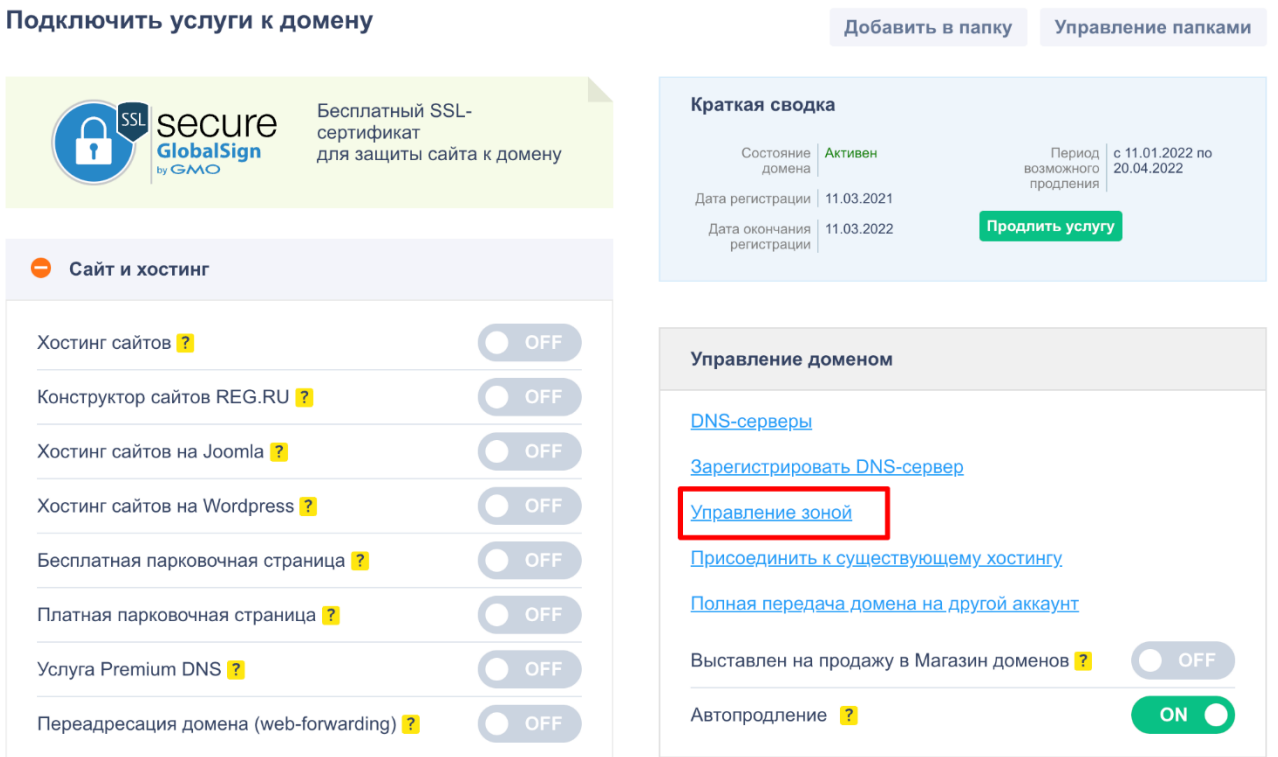

## Видаліть наявні A-записи:

Здесь можно управлять ресурсными записями DNS своего домена: указать IP-адрес домена **E** FAQ и субдоменов (А-записи), настроить псевдонимы (CNAME) или почтовые сервера (МХ-записи). ▶ Как настроить зону для моего домена Ресурсные записи домена: ▶ <u>Как подключить хостинг</u> • Что такое ресурсные записи DNS Поддомен Класс Приор. Адрес .<br><mark>П</mark>ействия 194.58.112.174 Операции:  $@$  $\mathsf A$  $\overline{\mathbf{x}}$ • Добавить записи для се  $@$ **NS**  $\mathbf 0$ ns1.reg.ru.  $\mathscr{D}(\mathsf{x})$ • Добавить запись А • Добавить запись АААА  $@$ **NS**  $\overline{1}$ ns2.reg.ru. • Добавить запись САА 194.58.112.174 • Добавить запись CNAME **WWW**  $\overline{A}$ • Добавить запись МХ • Добавить запись NS • Добавить запись **TXT** Очистить все записи • Добавить запись SRV • Редактировать запись SOA У блоці Операції натискаємо Додати запис 'А': Здесь можно управлять ресурсными записями DNS своего домена: указать IP-адрес домена **EL FAO** и субдоменов (А-записи), настроить псевдонимы (CNAME) или почтовые сервера (МХ-записи). ▶ Как настроить зону для моего домена • Как полключить хостинг Ресурсные записи домена: • Что такое ресурсные записи DNS Поддомен Класс Приор Адрес Действия Операции: **NS**  $\mathbf 0$  $@$ ns1.reg.ru.

ns2.reg.ru.

 $\sqrt{2}$ 

Очистить все записи

 $@$ 

Впишіть у перше поле@, а друге [IP сервера:](https://docs.keitaro.io/ru/domains/setup-domain.html#ip-%D1%81%D0%B5%D1%80%D0%B2%D0%B5%D1%80%D0%B0)

Після чого натискаємо Додати запис A.

**NS** 

 $\overline{1}$ 

Добавить записи для сервис

Добавить запись А • Добавить запись АААА  $\blacktriangleright$  Добавить запись САА

• Добавить запись CNAME • Добавить запись МХ • Добавить запись NS • Добавить запись TXT • Добавить запись SRV • Редактировать запись SOA

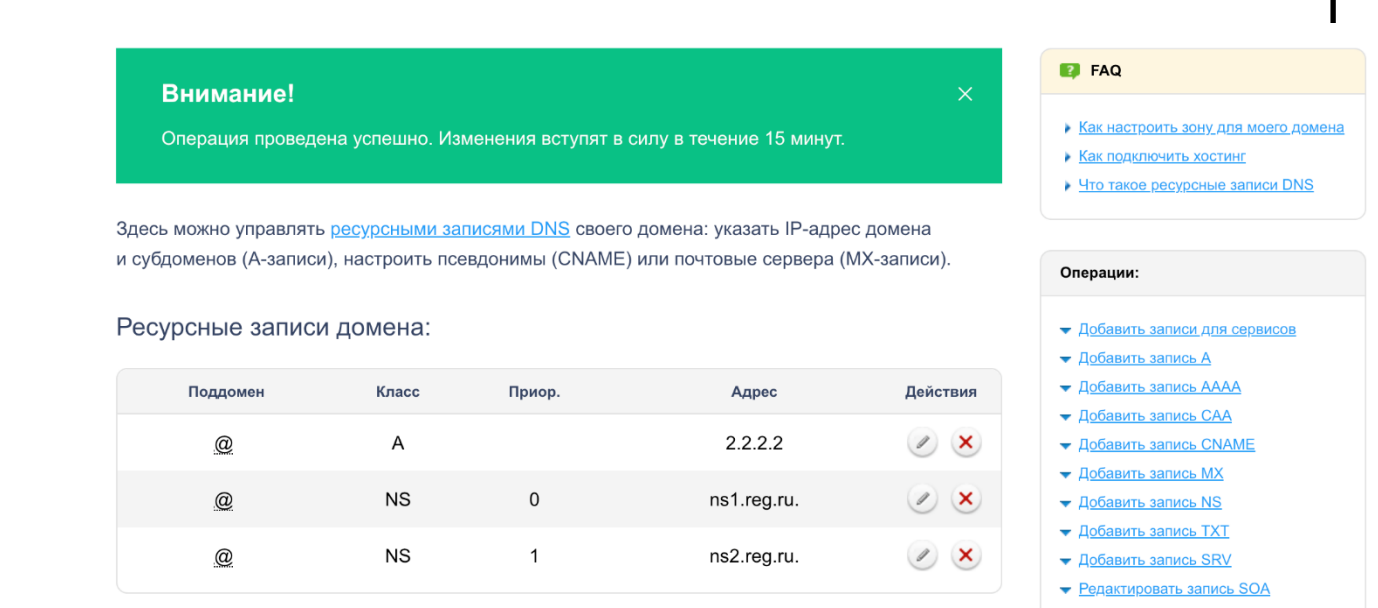

## Зайдіть на сторінку Домени та натисніть Додати.

## Введіть ім'я домену:

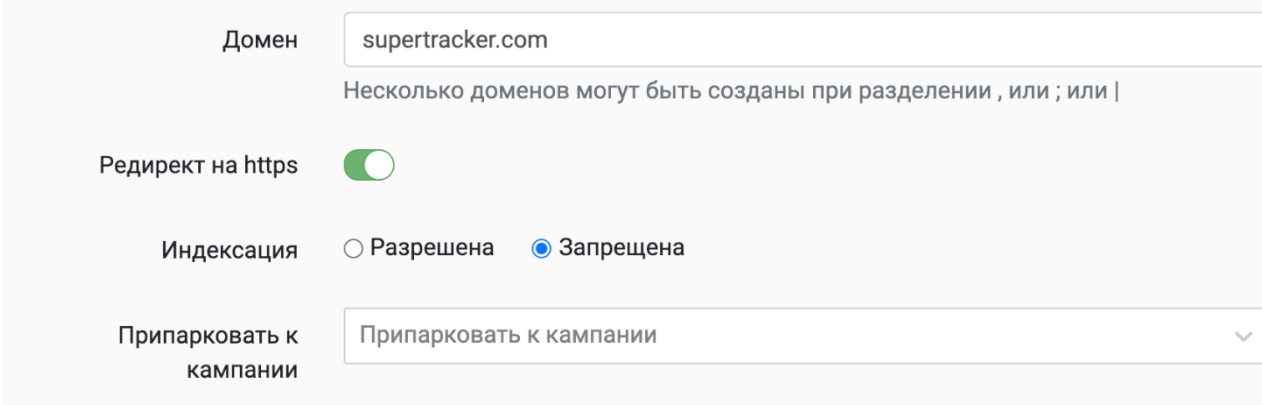

І натисніть Додати.

[#Д](https://docs.keitaro.io/ru/get-started/first-campaign.html#%D0%B4%D0%BE%D0%B1%D0%B0%D0%B2%D0%BB%D0%B5%D0%BD%D0%B8%D0%B5-%D0%B8%D1%81%D1%82%D0%BE%D1%87%D0%BD%D0%B8%D0%BA%D0%B0-%D1%82%D1%80%D0%B0%D1%84%D0%B8%D0%BA%D0%B0)одавання джерела трафіку

Зайдіть у Джерела, а потім Створити.

Виберіть шаблон зі списку:

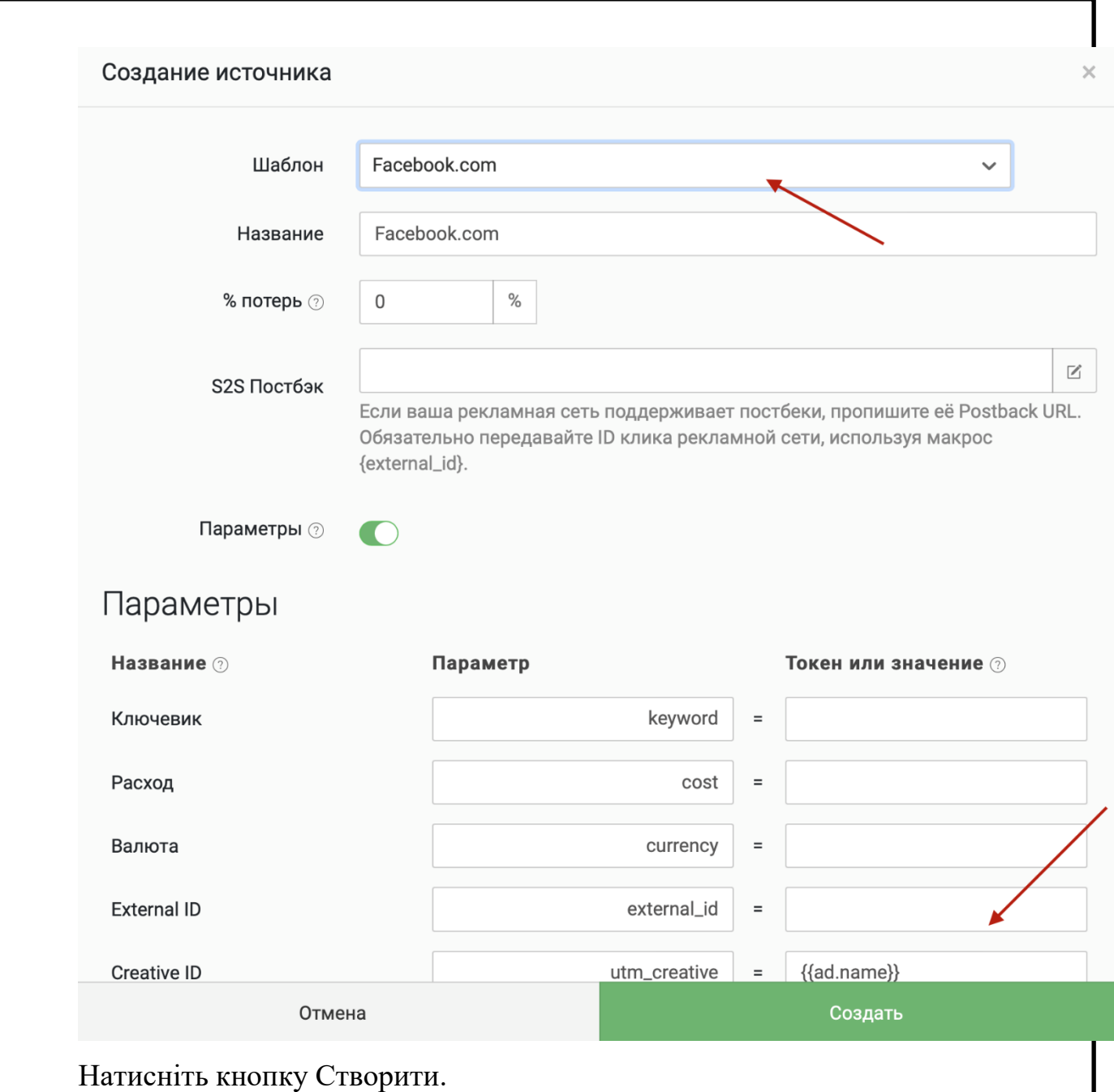

Якщо немає джерела шаблонів?

[#Д](https://docs.keitaro.io/ru/get-started/first-campaign.html#%D0%B4%D0%BE%D0%B1%D0%B0%D0%B2%D0%BB%D0%B5%D0%BD%D0%B8%D0%B5-%D0%BF%D0%B0%D1%80%D1%82%D0%BD%D0%B5%D1%80%D1%81%D0%BA%D0%BE%D0%B8-%D1%81%D0%B5%D1%82%D0%B8)одавання партнерської мережі

Зайдіть у Партнерські мережі та натисніть Створити.

Виберіть партнерську мережу із шаблонів та натисніть Створити.

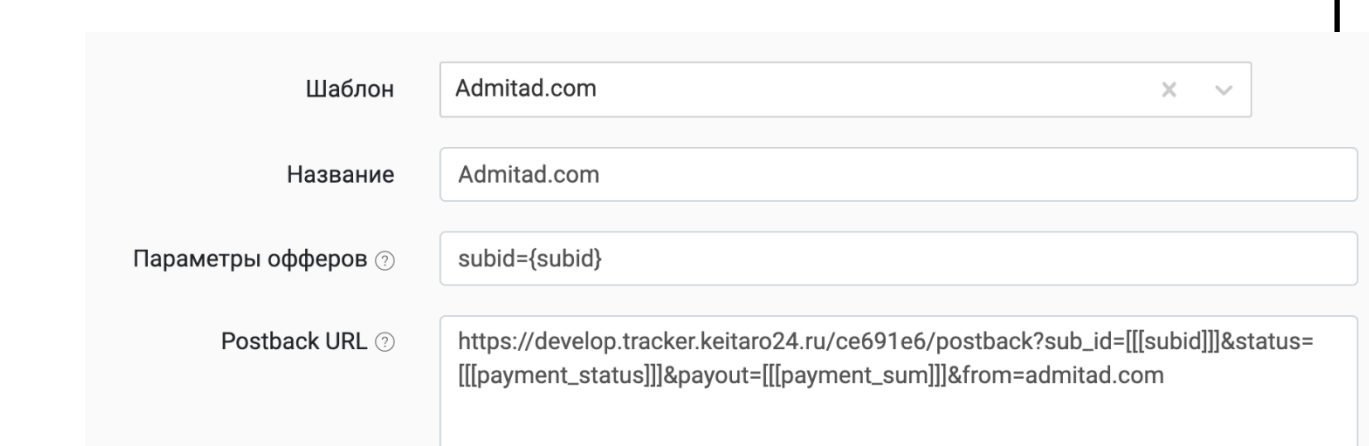

Якщо немає партнерської мережі у шаблонах?

[#Д](https://docs.keitaro.io/ru/get-started/first-campaign.html#%D0%B4%D0%BE%D0%B1%D0%B0%D0%B2%D0%BB%D0%B5%D0%BD%D0%B8%D0%B5-%D0%BE%D1%84%D1%84%D0%B5%D1%80%D0%B0)одавання офферу

Зайдіть в Оффери та натисніть Створити.

Впишіть назву, виберіть партнерську мережу та вставте URL-оффера:

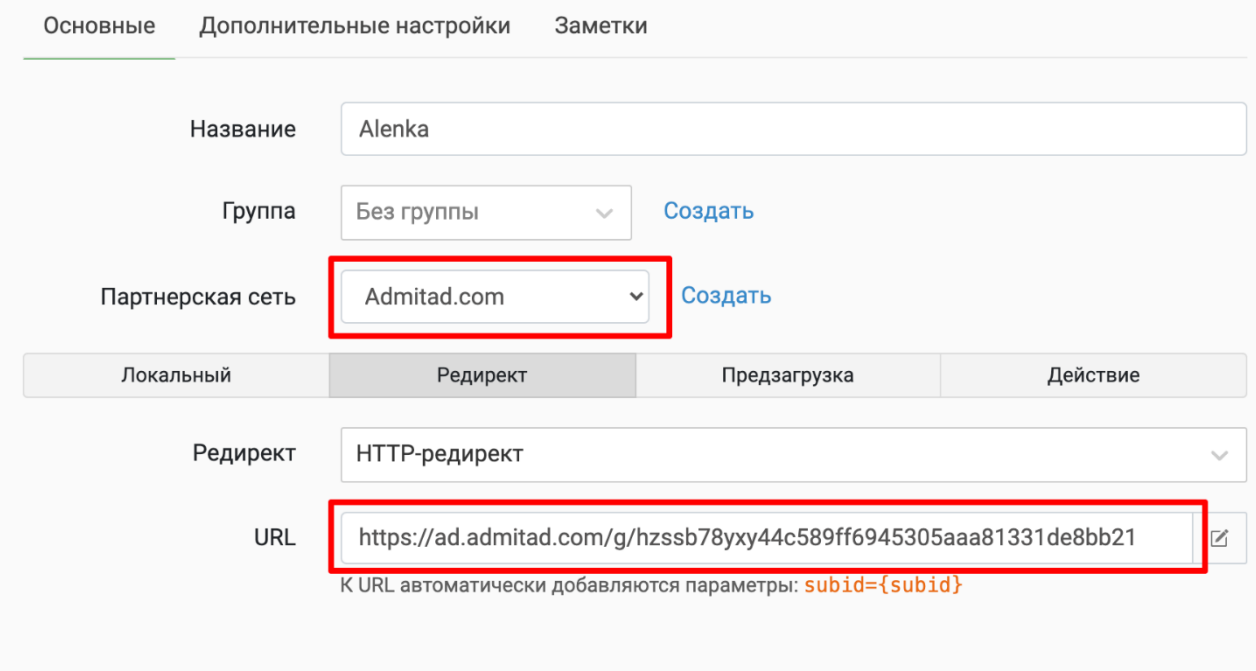

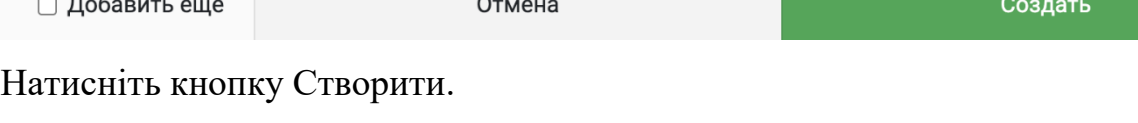

[#С](https://docs.keitaro.io/ru/get-started/first-campaign.html#%D1%81%D0%BE%D0%B7%D0%B4%D0%B0%D0%BD%D0%B8%D0%B5-%D0%BB%D0%B5%D0%BD%D0%B4%D0%B8%D0%BD%D0%B3%D0%B0)творення лендінгу

Завантажимо лендінг, який надала партнерська мережа. Перейдіть до Лендінг натисніть Створити.

Виберіть Локальний та вкажіть файл із лендингом:

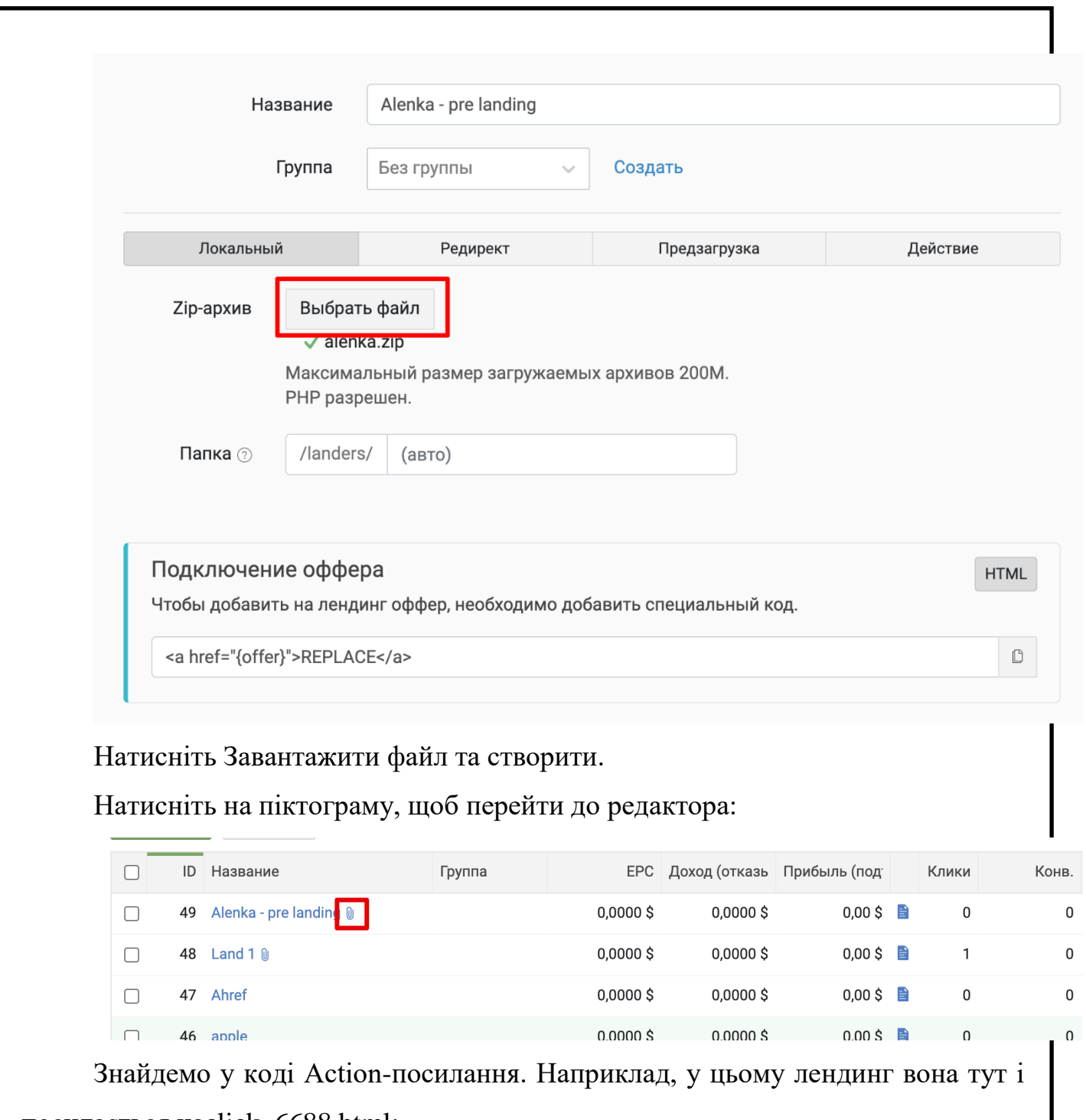

посилається наclick\_6688.html:

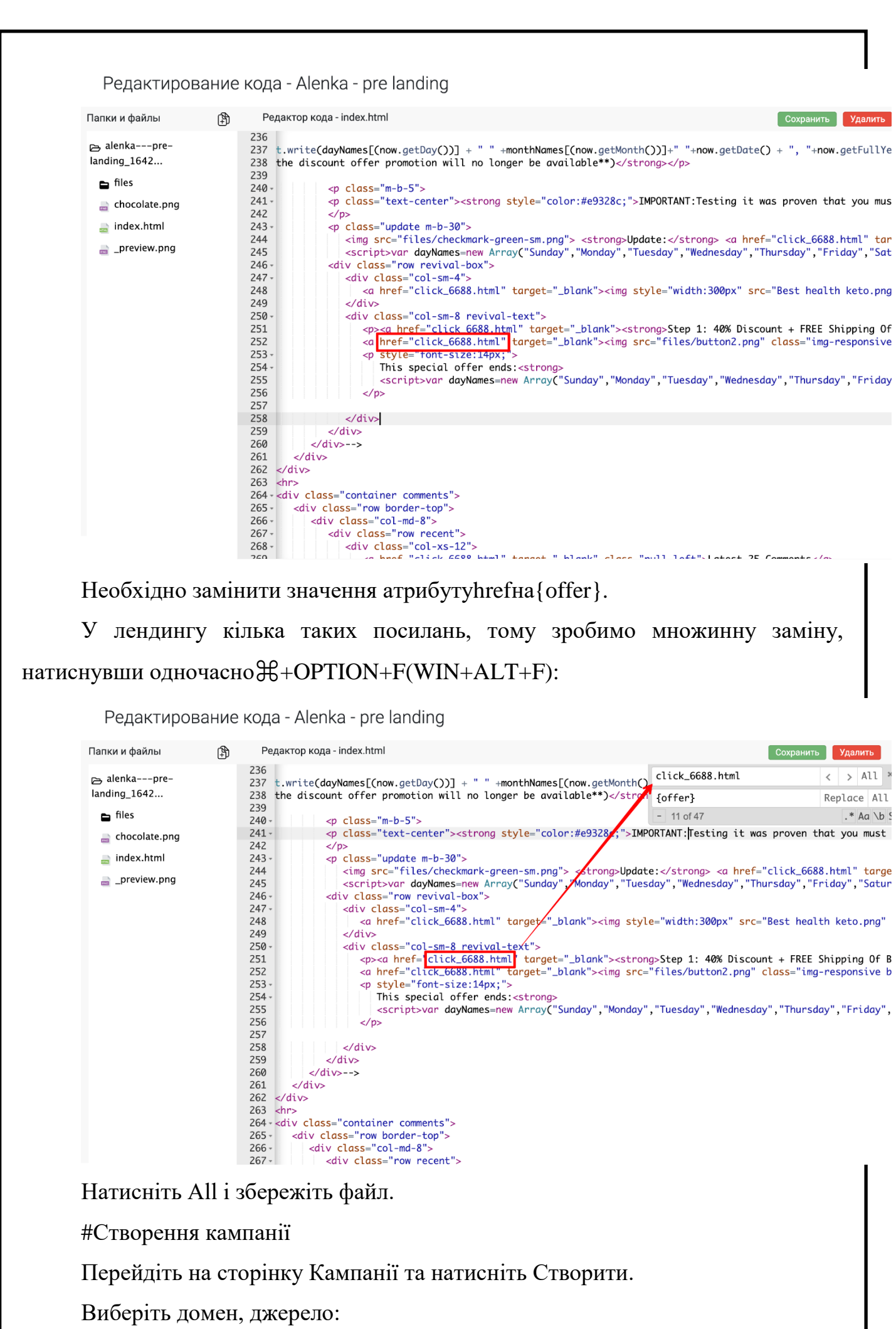

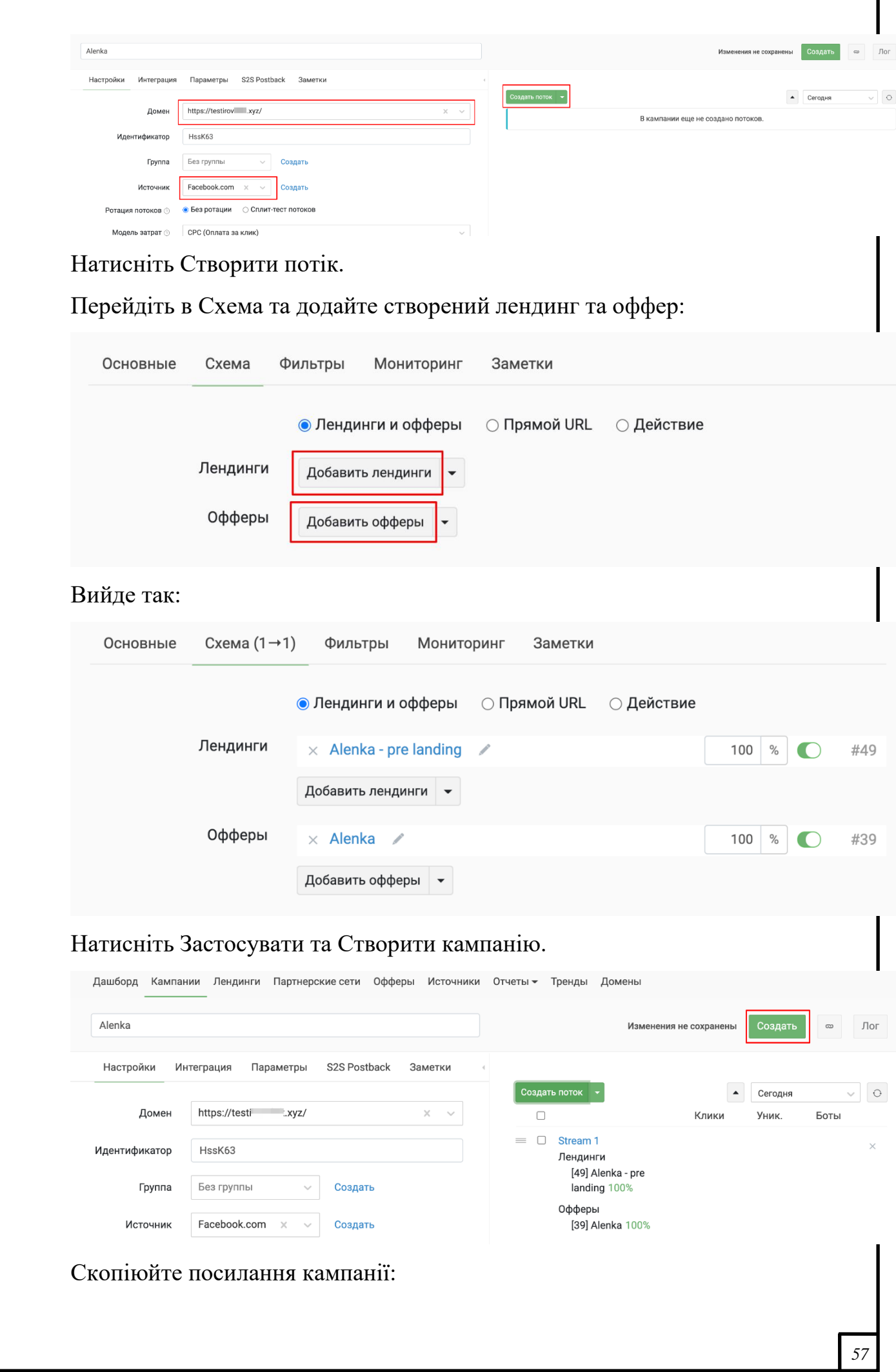

ල

#### <span id="page-57-0"></span>**3.3. Висновки до розділу**

Ключ до досягнення успіху в аналізі арбітражного трафику є блискавичність транзакції. Сучасні технічні можливості дозволяють здійснювати транзакції миттєво, роблячи використання арбітражу простіше, ніж будь-коли.

В даний час бачимо арбітражників як на біржах форекс, так і на біржах криптовалют, а також традиційних ринках, наприклад, на Варшавській фондовій біржі.

#### ВИСНОВКИ

<span id="page-58-0"></span>Одним з ключових елементів для роботи в Інтернеті є спеціалізоване прикладне програмне забезпечення – програми – веб-браузери. Веб-браузер виступає посередником між людиною та інформаційними ресурсами Інтернету, тобто. є головним комп'ютерним інтерфейсом взаємодії людини з інформаційним масивом Глобальної мережі. До появи графічного браузера робота з інформацією в Інтернеті вимагала знання мов програмування та вміння працювати з символьними операційними системами типу UNIX, що істотно обмежувало функціональність цього програмного забезпечення, тому винахід програмбраузерів з графічним інтерфейсом користувача сприяло швидкому багаторазовому збільшенню кількості користувачів Інтернету. Сучасні інтернетбраузери мають приблизно однаковий набір функціональних можливостей і відрізняються переважно оформленням інтерфейсу користувача, разом з тим їх можна розділити на два основних класи в залежності від того, чи є ці програми веб-браузерами (наприклад, веб-браузер Google Chrome) або програмами , що встановлюються на клієнтському комп'ютері (тобто комп'ютері користувача). Веб-браузери дозволяють зареєстрованому користувачеві здійснювати доступ до всіх функціональних можливостей браузера з будь-якого пристрою, який має вихід в Інтернет. Таким чином, за наявності спільних рис і подібних принципів роботи в програмах-браузерах кожна з них може мати свої унікальні можливості та особливі правила для виконання дій, необхідних користувачем,

Ще одним найбільш популярним і затребуваним сервісом комп'ютерної взаємодії є електронна пошта. Усі комп'ютерні програми, що обслуговують комунікацію електронною поштою, також можна розділити на два основні класи. До одного класу відносяться спеціалізовані поштові програми, які встановлюються на клієнтський комп'ютер, до іншого – програми електронної пошти в Інтернеті. Крім цього, деякі браузери також мають вбудовані сервіси для надання користувачам можливості ведення листування електронною поштою).

Для ефективної роботи з електронною поштою та цілеспрямованого керування потоками електронного листування рекомендується керуватися правилами мережевого етикету.

Функціональність програм-браузерів тісно пов'язана із забезпеченням технологій інформаційного інтернет-пошуку, який реалізується за допомогою спеціалізованих інтернет-серверів – пошукових систем. Сьогодні найпопулярніші у світі пошукові системи (Google, "Яндекс" тощо) забезпечують обслуговування запитів понад 85% користувачів Глобальної мережі. Кожна пошукова система має свою особливу систему оформлення пошукового запиту (як простого, так і розширеного пошуку), тому при використанні конкретної пошукової системи необхідно вивчити правила роботи з нею. Оскільки інформаційне наповнення Інтернету залишається некерованим процесом, усім користувачам Глобальної мережі необхідно навчитися адекватно оцінювати вміст веб-сайтів, що переглядаються,

# <span id="page-60-0"></span>СПИСОК БІБЛІОГРАФІЧНИХ ПОСИЛАНЬ ВИКОРИСТАНИХ ДЖЕРЕЛ

1.

Додаток А

<span id="page-61-0"></span>Лістинг коду оцінки сайтів